ИСТОРИЯ МАСКИРОВАНИЯ И КОМПОЗИЦИИ • ТВОРЧЕСКИЙ ПРОЦЕСС • УСОВЕРШЕНСТВОВАННЫЕ МЕТОДЫ ВЫДЕЛЕНИЯ • ПРОЗРАЧНОСТЬ МАСОК • ДЕТАЛИЗАЦИЯ • ВИДЫ МАСОК • АЛЬФА-МАСКИ • МАСКИ КАНАЛОВ • УТОЧНЕНИЕ КРАЯ • МАСКИ СЛОЕВ • СОСТАВЛЕНИЕ ХУДОЖЕСТВЕННЫХ ИЗОБРАЖЕНИЙ • СТАВЛЕНИЕ ФОТОРЕАЛИСТИЧНЫХ ИЗОБРАЖЕНИЙ • ПЛАНИРОВАНИЕ И ИСПОЛНЕНИЕ ИЗОБРАЖЕНИИ \ФИРОВАНИЕ ДЛЯ СОСТАВЛЕНИЯ ИЗОБРАЖЕНИИ • ФОТОГРАФИРОВАНИЕ НА ФОНЕ ЗЕЛЕНОГО РАНА • ТОН И ЦВЕТ • ФИГУРЫ И ФОРМЫ • РЕЖИМЫ НАЛОЖЕНИЯ • ПРОТИВОПОЛОЖНОСТИ И ВЛИЧИЯ • КРАЯ И МЕЛИ И <del>ЛАЛ</del>И • ПОЗРАЧНОСТЬ И СЕТ • ОБТРАНИЕ ГРУППЫ • БЫСТРАЯ МСКА • ВЕКТОРНЫЕ И ФОН • ПЕКТОРНЫЕ И ФОН • ПЕКТОРНЫЕ И ФОН • ПЕКТОРНЫЕ И ФОН • ИФИРОВАНИЕ НА ФОНЕ ЗЕЛЕНОГО РАНА И МОЛОГРАФИРОВАНИЕ НА ФОНЕ ЗЕЛЕНОГО РАНА ОНИ И ПОРТИВОПОЛОЖНОСТИ И<br>ВЛИЧИ • КРАЗ • ДИТУРЫ И ФОРМЫ – РЕЖИМЫ НАЛОЖЕНИЯ • ПРОТИВОПОЛОЖНОСТИ И<br>ССКА • В СТРИЧЕНТЫ И МЕТОДЫ ВЫДЕЛЕНИЯ ВЫДЕЛЕНИЕ И

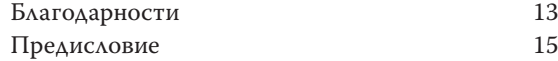

#### **ВВЕДЕНИЕ ВООБРАЖЕНИЕ, ЗАМЫСЕЛ, ВОПЛОЩЕНИЕ 17**

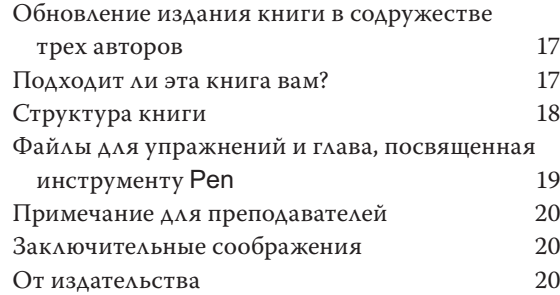

## **ВДОХНОВЕНИЕ: ВООБРАЖЕНИЕ И ТВОРЕНИЕ**

#### **1 ИСТОРИЯ СОСТАВЛЕНИЯ ИЗОБРАЖЕНИЙ 23**

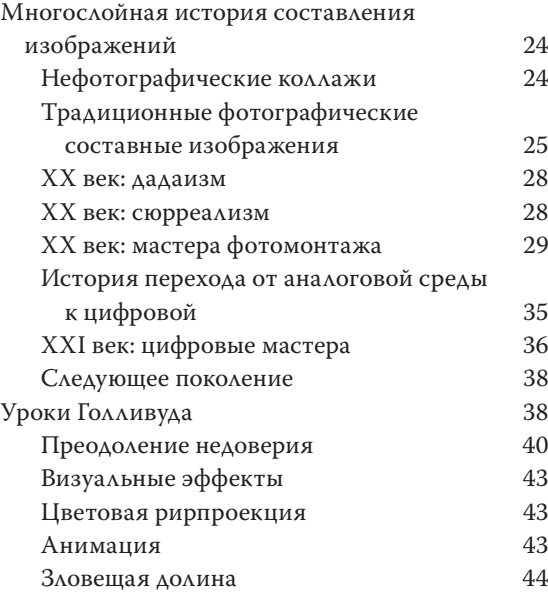

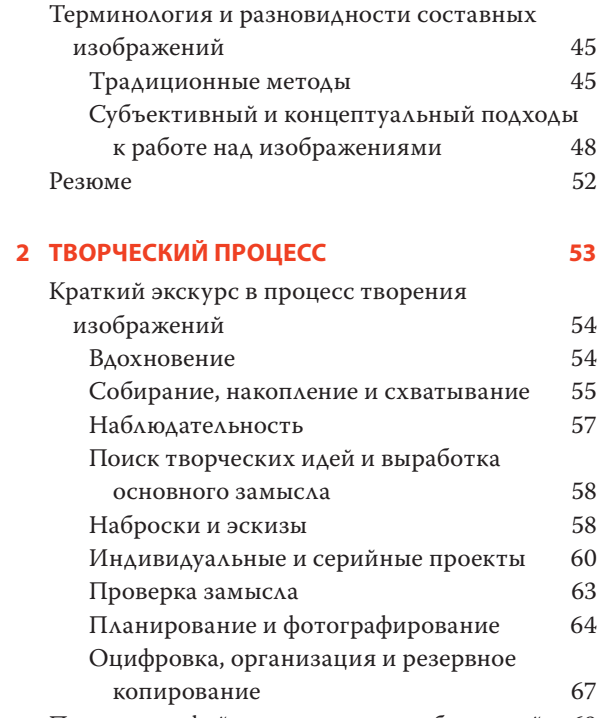

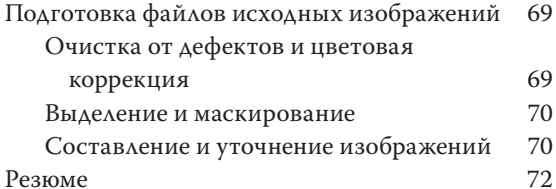

#### **ЭКСПОНИРОВАНИЕ:**

# **ФОТОГРАФИРОВАНИЕ ДЛЯ СОСТАВЛЕНИЯ ИЗОБРАЖЕНИЙ**

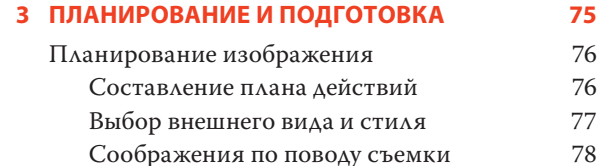

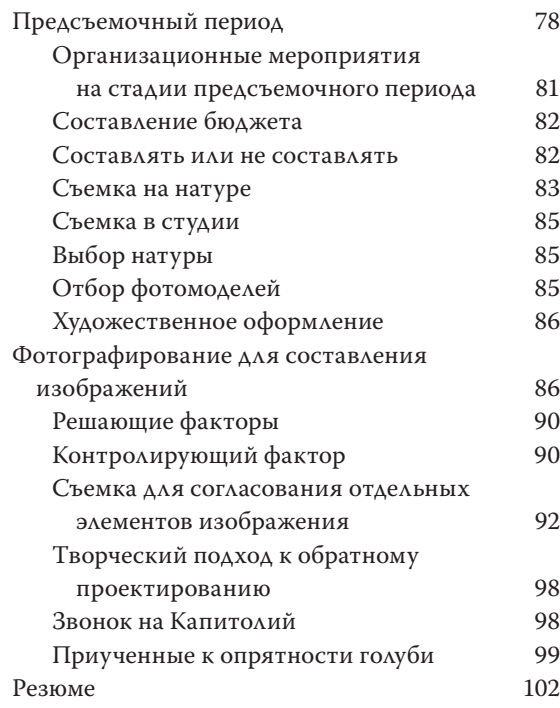

#### **4 ОСВЕЩЕНИЕ И ВИДЫ ФОНА 103**

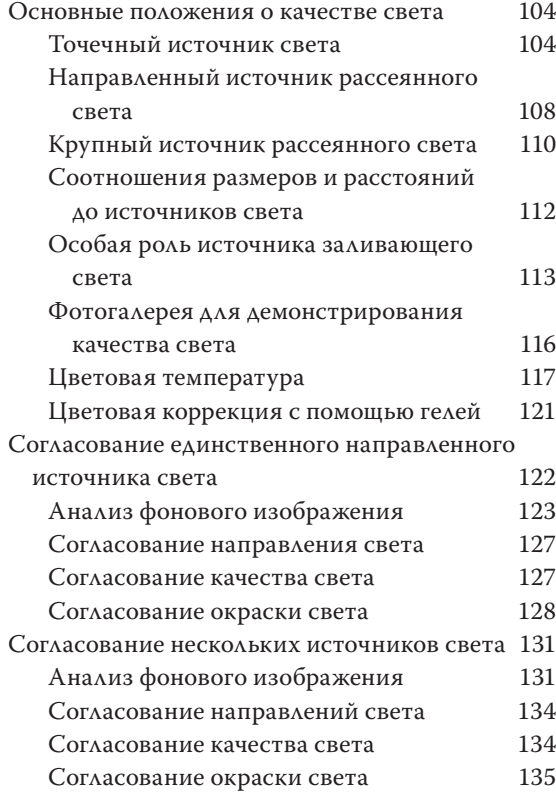

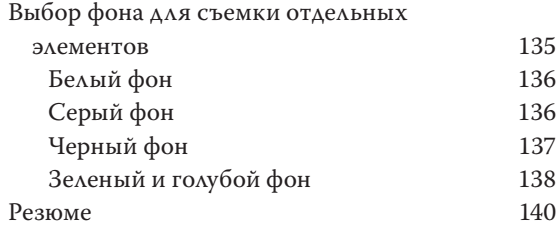

#### **5 ПЕРСПЕКТИВА, ТОЧКА СЪЕМКИ И МАСШТАБ 141**

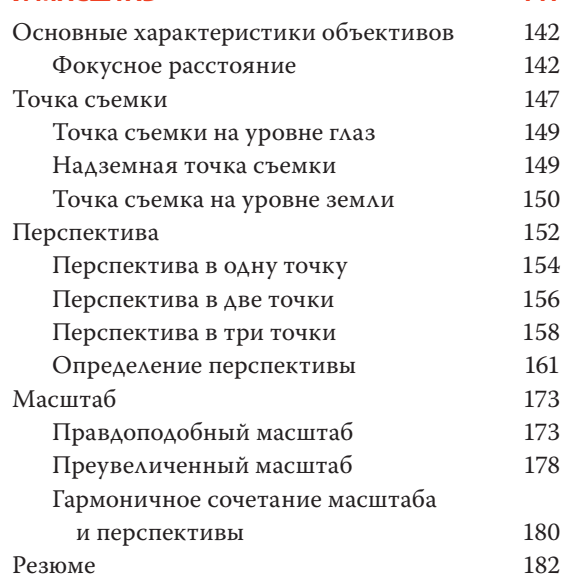

# **МАСТЕРСТВО:**

# **ВЫДЕЛЕНИЕ И МАСКИРОВАНИЕ**

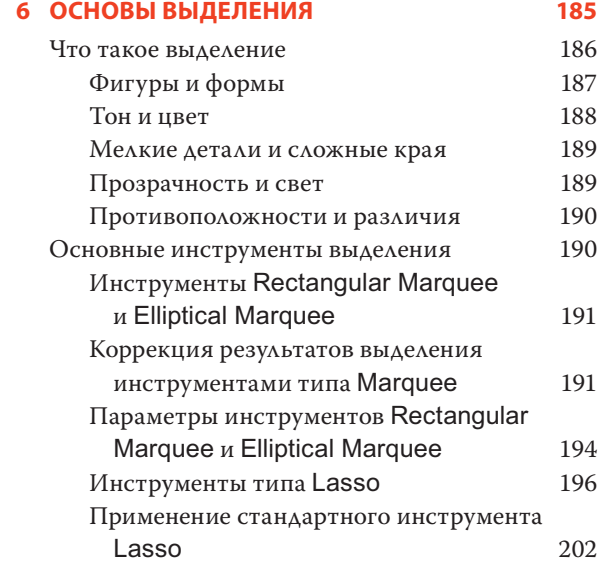

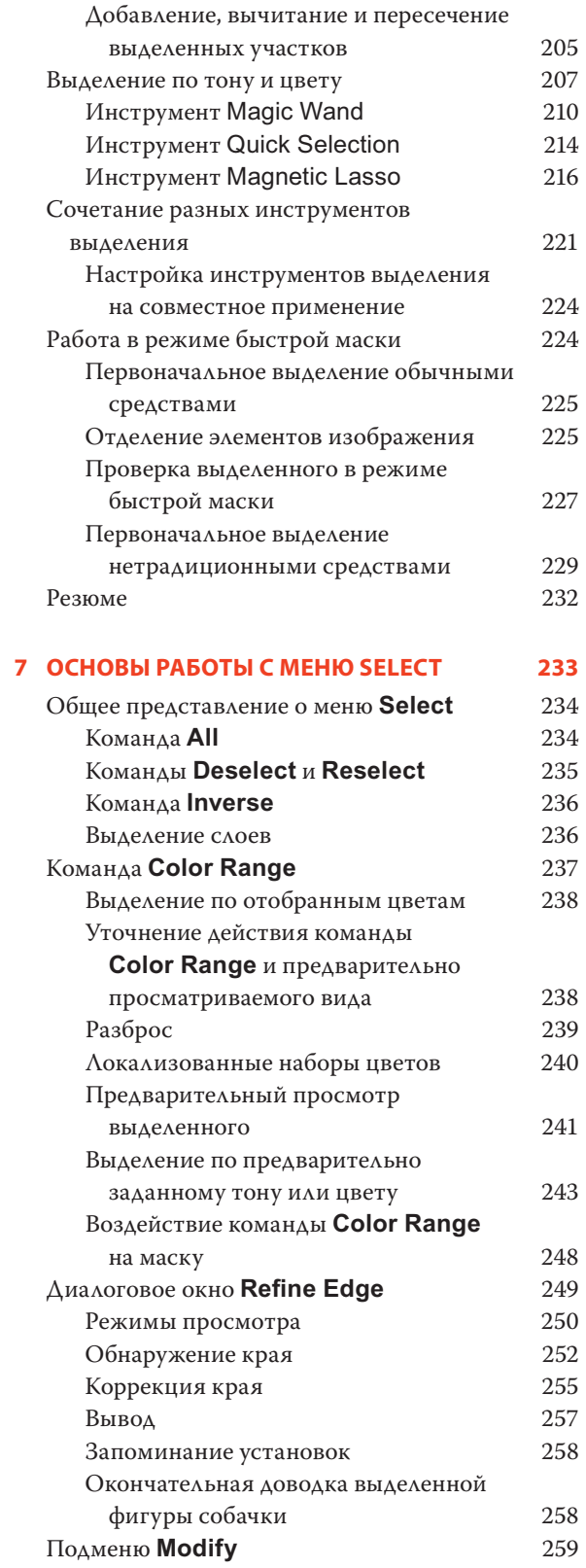

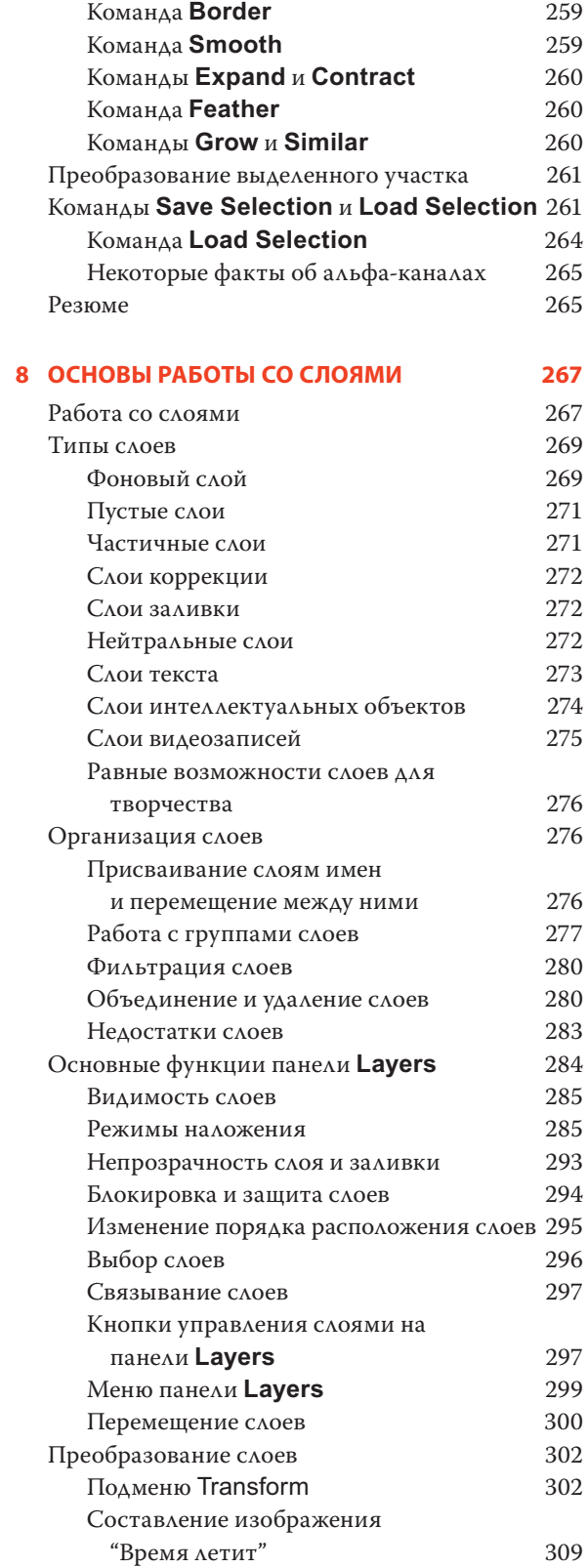

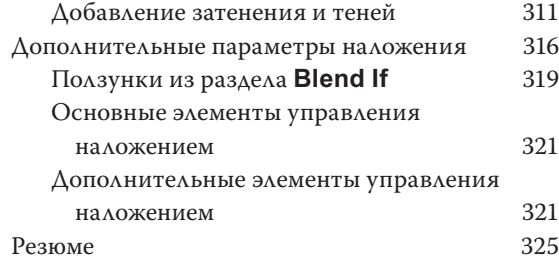

#### **9 МАСКИ СЛОЕВ 227**

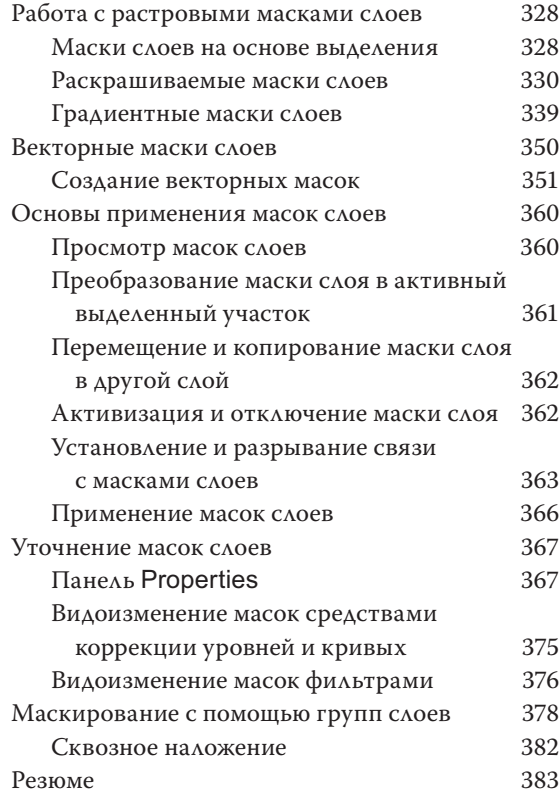

#### **10 ИСТИННЫЙ ПОТЕНЦИАЛ МАСКИРОВАНИЯ КАНАЛОВ 385**

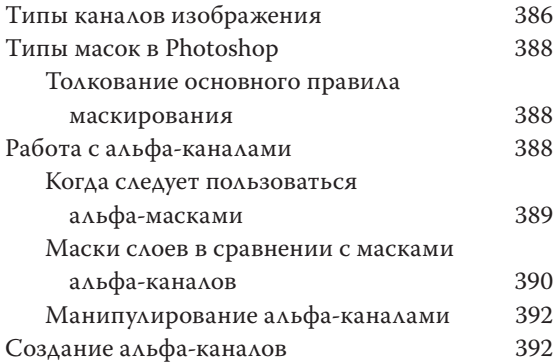

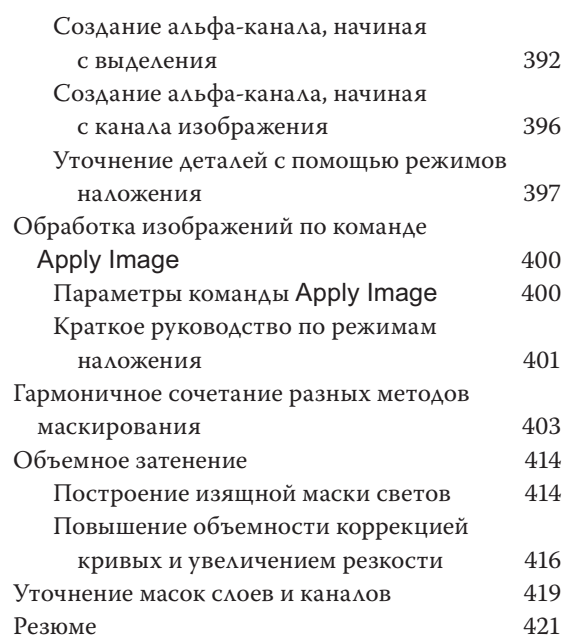

#### **11 ВЫДЕЛЕНИЕ УЧАСТКОВ С ТОНКИМИ КРАЯМИ 423**

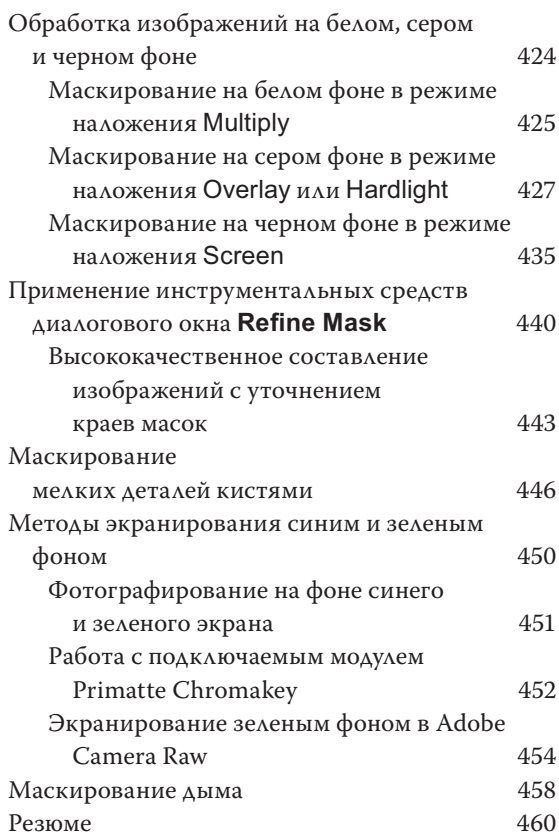

# ПРОЕКТЫ:

# СОСТАВЛЕНИЕ В ОКОНЧАТЕЛЬНОМ ВИДЕ

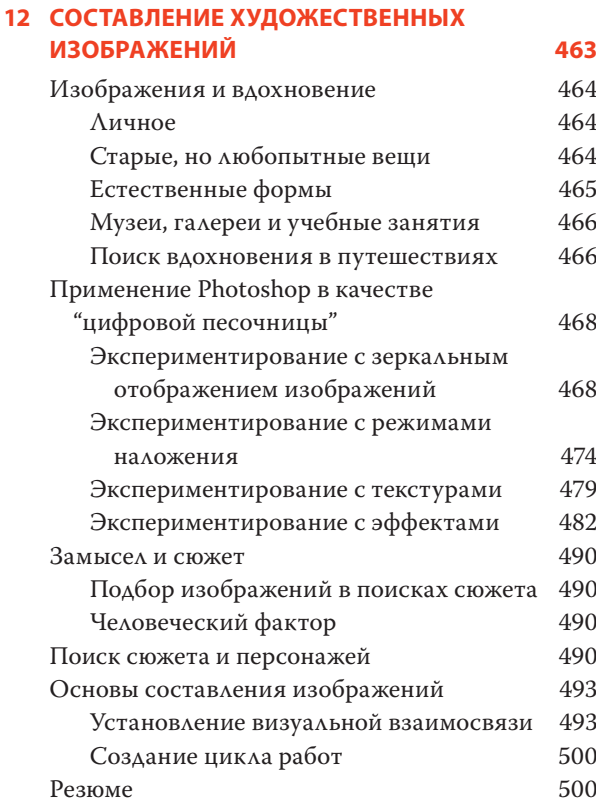

#### 13 СОСТАВЛЕНИЕ ФОТОРЕАЛИСТИЧНЫХ **ИЗОБРАЖЕНИЙ**

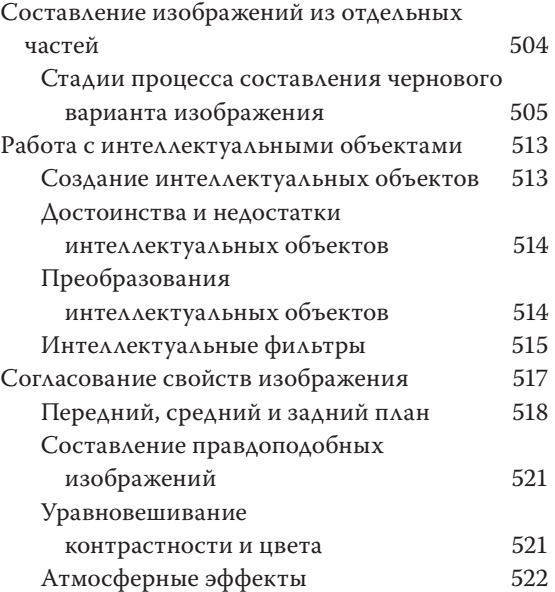

503

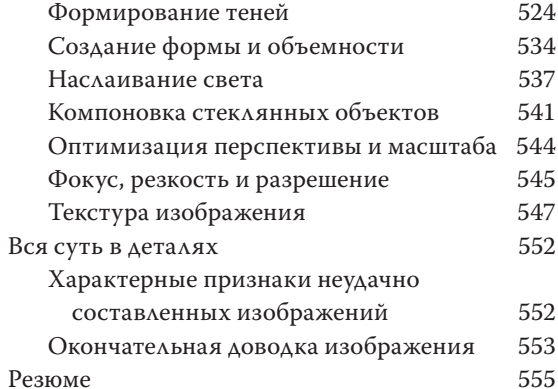

#### А ИСТИННЫЙ ПОТЕНЦИАЛ **ИНСТРУМЕНТА PEN**

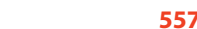

591

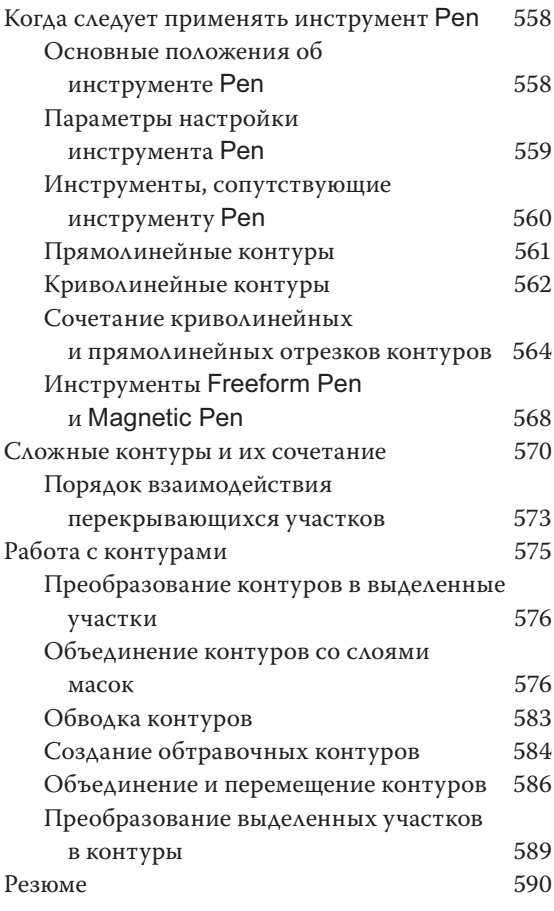

ПРЕДМЕТНЫЙ УКАЗАТЕЛЬ

# Глава

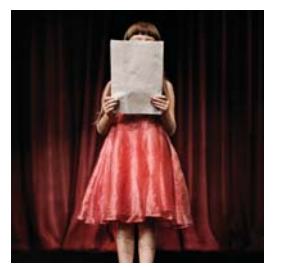

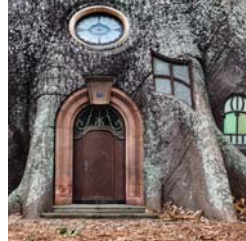

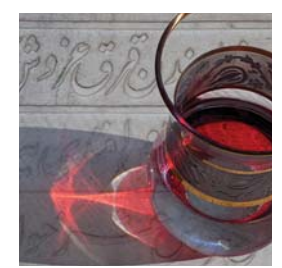

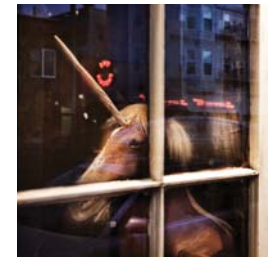

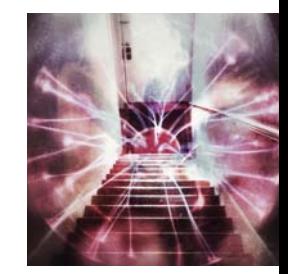

# **ТВОРЧЕСКИЙ ПРОЦЕСС**

амые содержательные беседы об изображениях и творчестве у нас происходят в местах, отдаленных от компьютеров. Размышления и беседы о фотографии, искусстве, творческом процессе, замыслах новых работ во время кратких прогулок со знакомым фотографом или за обедом в кругу друзей и коллег дают совершенно иной опыт, чем аналогичные разговоры за ярким экраном компьютерного монитора, только отвлекающим внимание. Мы с удоводьствием и всесторонне обсуждаем с коллегами, как зарождаются замыслы и составляются изображения, приобретающие новый смысл и раскрывающие новые визуальные возможности. Зачастую в ходе таких бесед подробно обсуждаются методы, применяемые в Adobe Photoshop, когда происходит обмен мнениями по поводу наидучшего подхода к конкретной задаче обработки изображений или успешного визуального представления задуманного. Во время подобных встреч имеет место очень важная особенность творческого процесса, которую желательно искать и делать неотъемлемой частью своей творческой жизни: удовольствие от всех нюансов процесса получения изображений в любой обстановке, даже если вы и не сидите за компьютером и не держите фотокамеру в руках.

Самый важный инструмент для творчества находится в вашей голове. Программа Photoshop неспособна сама придумать замысел или сотворить привлекательное изображение. По этому поводу Кэтрин часто любит повторять своим ученикам: "Клавиатурного эквивалента команды качества не существует". Но Photoshop может стимулировать ваше воображение и помочь вам наглядно представить его содержание. А помочь активно, уверенно и умело владеть Photoshop как подручным инструментальным средством для творчества - одна из целей этой книги. Но прежде чем вдаваться в особенности методов маскирования и составления изображений в Photoshop, сделаем краткий обзор самого процесса творения изображений и приведем некоторые соображения по поводу методики их обработки.

В этой главе будут рассмотрены следующие основные составляющие творческого процесса:

- Вдохновение: где его искать и как стимулировать его в себе.
- Поиск творческих идей и выработка основного замысла.
- Индивидуальные и серийные проекты.
- Планирование фотосъемки.
- Подготовка файлов изображений.

# **КРАТКИЙ ЭКСКУРС В ПРОЦЕСС ТВОРЕНИЯ ИЗОБРАЖЕНИЙ**

Прежде чем приступить к работе с пикселями изображения, необходимо составить четкий план действий. Наша методика работы с Photoshop подразумевает гибкий и неразрушающий подход. Мы никогда не работаем с фоновым слоем, поскольку он содержит исходные данные изображения, а изменения в этом слое не допускают внесение корректив, уточнений и новой интерпретации в дальнейшем. Слои, маски слоев, слои коррекции и альфа-каналы обеспечивают необыкновенную гибкость в работе с изображениями в Photoshop и неразрушающий характер выполняемых действий до тех пор, пока

слои не будут сведены в главный файл единого изображения. А для обеспечения неразрушающего характера последовательности операций редактирования в Photoshop мы постоянно сохраняем несколько вариантов изображения и их резервные копии. Это позволяет не только избежать потери изображений, но и внести изменения по первой просьбе клиента.

#### **Вдохновение**

Где искать вдохновение? Какие виды деятельности чаще всего приводят к зарождению новых замыслов? Какие условия в наибольшей степени побуждают к творчеству? Ответы на эти вполне уместные вопросы помогут вам выявить те характерные ситуации, которые, вероятнее всего, будут стимулировать и поддерживать в вас творческую инициативу. Ясное представление о своем творческом процессе — один из первых шагов на пути к более осознанному задействованию творческого потенциала, чем простое ожидание в надежде на появление идей или вдохновения.

Очень часто самые лучшие идеи посещают Кэтрин во время утренней пробежки. Кроме того, идеи могут появиться и в других ситуациях, например, при посещении "блошиного" рынка в поисках

#### **УСТРАНЕНИЕ ПРЕПЯТСТВИЙ, МЕШАЮЩИХ РАБОТАТЬ ТВОРЧЕСКИ**

Если вы слишком заняты, чтобы работать творчески, или же если чистка ванной комнаты привлекает вас больше, чем работа с изображениями, не нужно терять надежду. Мы очень часто отказываемся от творческой работы из-за страха или неуверенности, отсутствия идей или по другим причинам. Для того чтобы преодолеть в себе боязнь пустого экрана компьютерного монитора, необходимо просто начать работать. Этому Кэтрин научил опытный преподаватель фотографии. Когда она не могла ничего придумать, он говорил ей, что она должна немного поснимать. И в конечном счете идеи обязательно ее посещали. Само начало творческой работы служит толчком и дает новое вдохновение для ее продолжения, преодолевая апатию в поисках лучшего пространства для творчества.

Еще один практический выход из состояния бездействия посоветовала Джулианн Кост из компании Adobe Systems. По ее словам, сначала нужно выявить наиболее отвлекающий момент, не позволяющий заняться творческой работой. До тех пор, пока не будут разрешены какие-то насущные житейские вопросы, например, лишний вес, семейные неурядицы и тому подобное, которые отвлекают внимание, творческая работа окажется просто невозможной.

Очень важно помнить, что составление изображений — интересное занятие. Творческий подход, самовыражение, а также познание окружающего мира через составление изображений — очень интересное времяпрепровождение. Поэтому преодолейте свои страхи и неуверенность в собственных силах и начинайте работать.

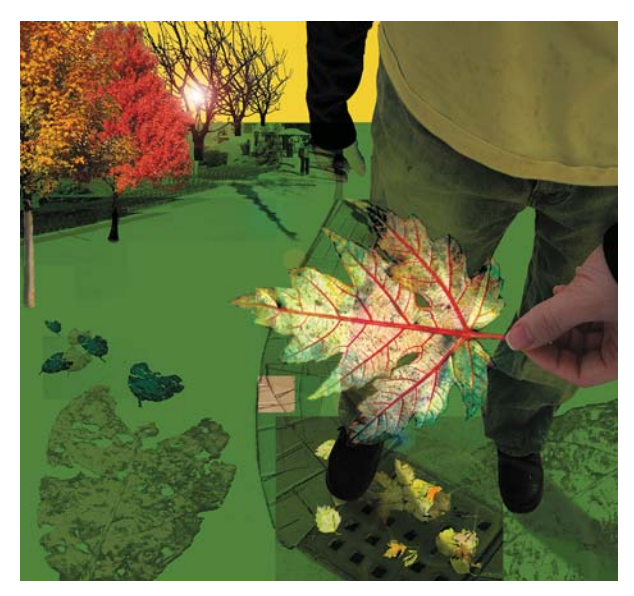

**РИС. 2.1.** Найдя опавший лист, один из учеников Кэтрин создал очень интересную композицию, *© Seung Hyung Lee*

интересных объектов для съемки. Необходимо обращать внимание на то, что именно приводит к появлению идей — перелистывание страниц журнала, работа в саду под вечер, прогулка на свежем воздухе или посещение музеев.

Кэтрин ведет курсы по составлению изображений на кафедре компьютерной графики Школы визуальных искусств в Нью-Йорке, где она часто дает своим учащимся задание под названием "Бесплатное вдохновение". Им требовалось найти три объекта, за которые они ничего не заплатили, изобразив их в самой почтительной манере. Многие из них нашли интересные объекты на улицах Манхэттена и использовали их при составлении прекрасных изображений (рис. 2.1). Если учащихся художественного колледжа вдохновляют на творчество опавшие листья и обыкновенный мусор, то и вам следует хорошенько поразмыслить над источниками своего вдохновения. Воспитывайте в себе стремление искать такие темы, предметы и занятия, которые вдохновляют вас на создание изображений.

#### **Собирание, накопление и схватывание**

Листая страницы журналов, мы вырезаем из них изображения, текст, рекламу и статьи, привлекшие наше внимание. Собирайте эти исходные

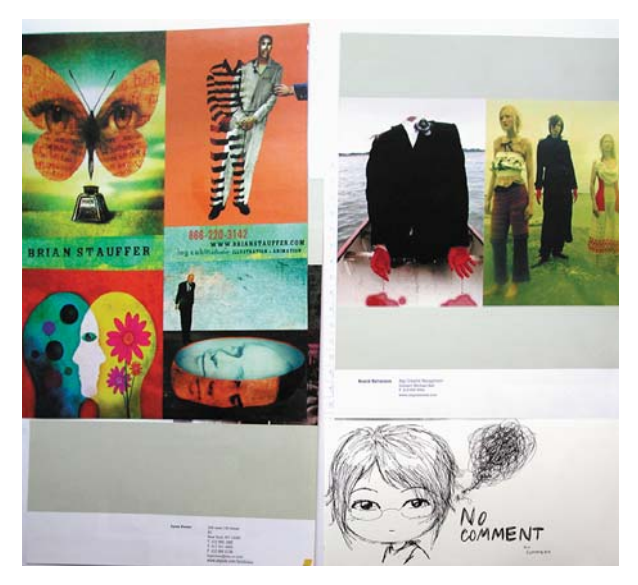

**РИС. 2.2.** Папка учащегося с изображениями, зарисовками, фотографиями и заметками

материалы в большой папке для художественных заметок (рис. 2.2). Все эти исходные материалы можно отсортировать по отдельным папкам или составить из них единый альбом. Аналогичным образом можно собирать исходные материалы и в Интернете, делая моментальные снимки экранов с привлекшими ваше внимание изображениями, храня их файлы в отдельной папке и пользуясь ею как цифровым фотоальбомом из вырезок в поисках идей и вдохновения. Этот процесс можно упростить, посетив веб-сайт Pinterest (www.pinterest. com), где предлагается возможность создавать в оперативном режиме "доски объявлений" для накапливания интересных материалов, найденных в Интернете (рис. 2.3). Мы постоянно находимся в поиске и собираем изображения интересных объектов. Очень часто мы даже не знаем, чем нас привлекло то или иное изображение: цветом, текстурой или освещением, да это и не имеет особого значения. Главное, чтобы все это помогало нашему зрению и воображению найти плодотворные идеи и вдохновение (рис. 2.4).

Мы стараемся не покидать свой дом без фотокамеры, поскольку никогда не знаем, где именно интересная текстура, игра света или сцена привлечет наше внимание. Ныне для этой цели чаще всего нам

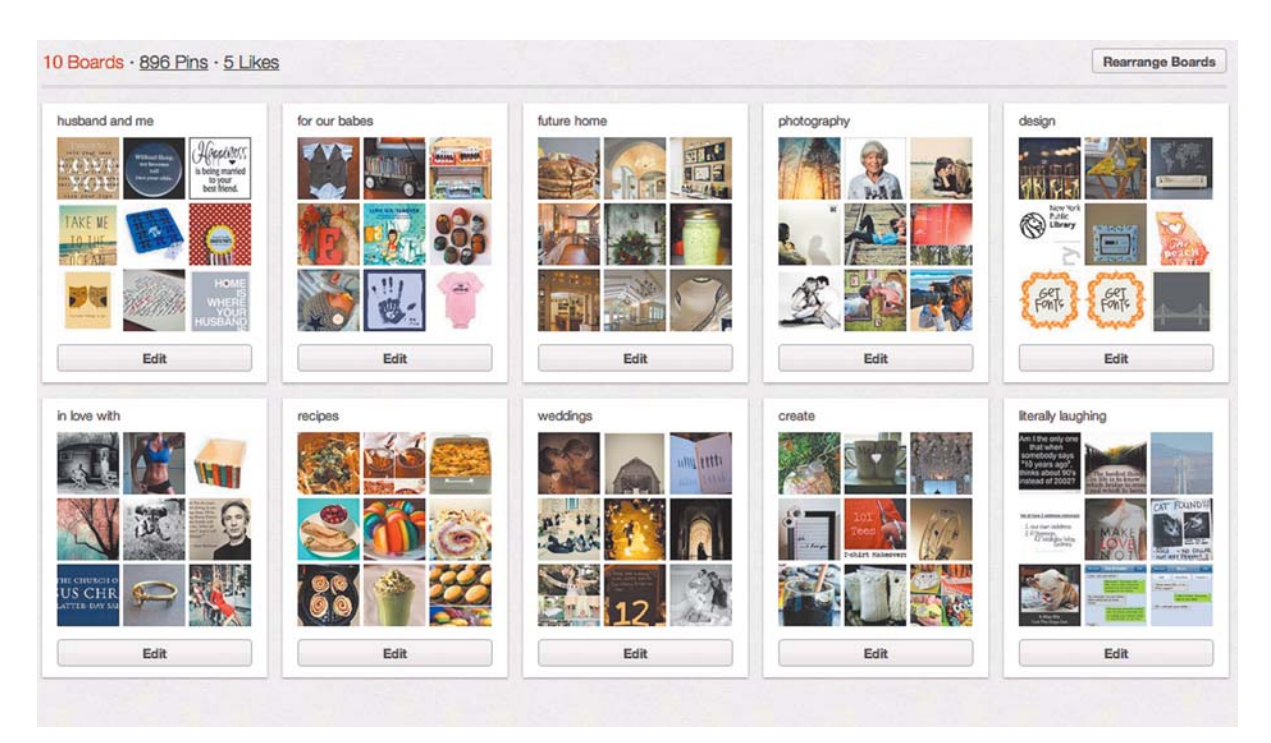

**РИС. 2.3.** Оперативно доступные доски объявлений, как, например, на веб-сайте Pinterest, упрощают собирание и накопление интересных исходных материалов, наглядно представляя их как на подлинных досках объявлений, *© Jenna Miller*

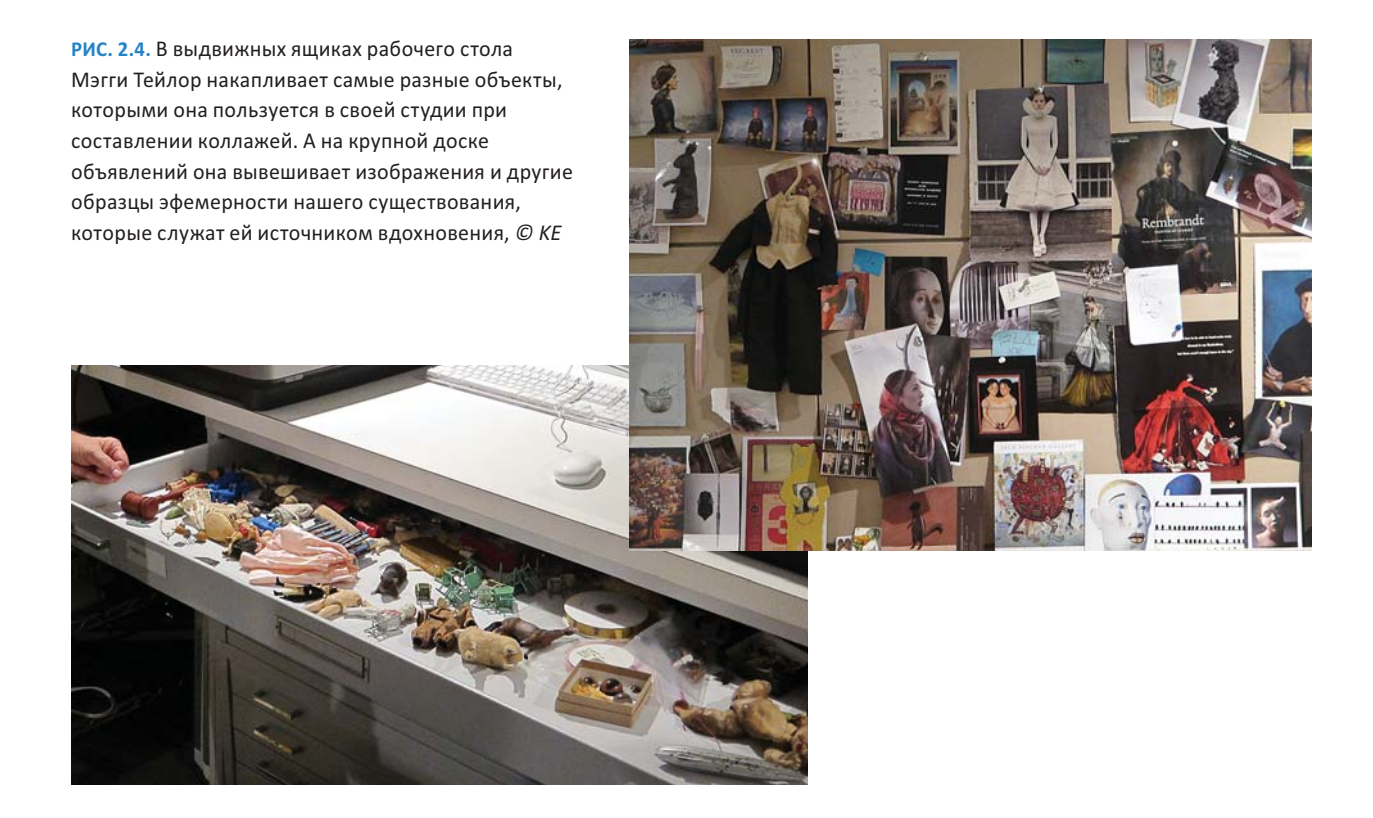

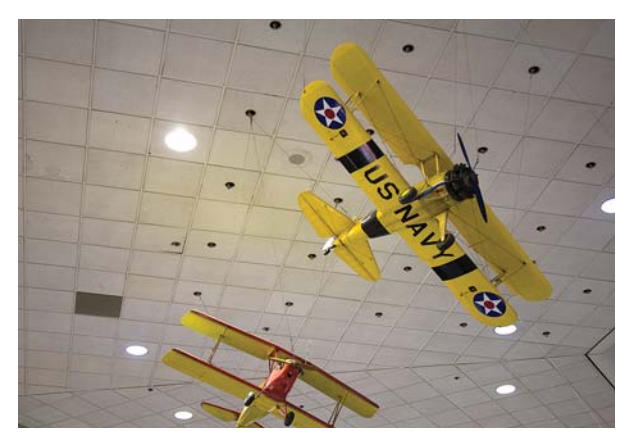

**РИС. 2.5.** Исходное изображение с выставки старых самолетов в аэропорту Сан-Франциско, *© SD*

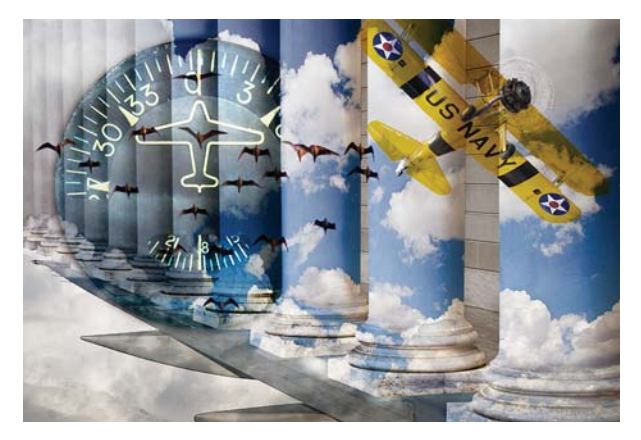

**РИС. 2.6.** Изображение учебно-тренировочного самолета ВМС США с выставки в аэропорту Сан-Франциско, использованное в качестве элемента коллажа на тему полета, *© SD*

служит мобильный телефон iPhone, но иногда мы берем с собой и цифровые компактные или зеркальные фотокамеры, чтобы зафиксировать изображение с б*о*льшим разрешением или точнее установить экспозицию. Фотокамеру следует всегда иметь под рукой, поскольку она служит своего рода пропуском в фотографический рай. С ее помощью можно накапливать замыслы будущих работ, снимать фоновые сцены, а также интересные элементы составляемых впоследствии изображений. Замечательные возможности для фотографирования всегда представятся сами: в ожидании вылета (рис. 2.5 и 2.6), при посещении зубного врача или в перерыве между деловыми встречами, а иногда снимки, сделанные в подобных ситуациях, могут послужить основанием для составления едва ли не самых лучших

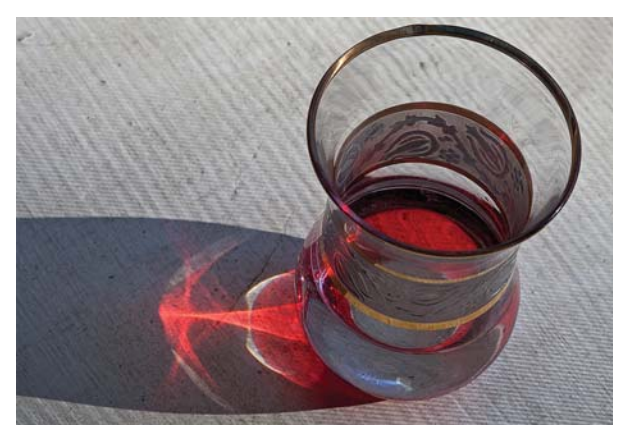

**РИС. 2.7.** Обратите внимание, как свет играет на стекле стакана с красным соком

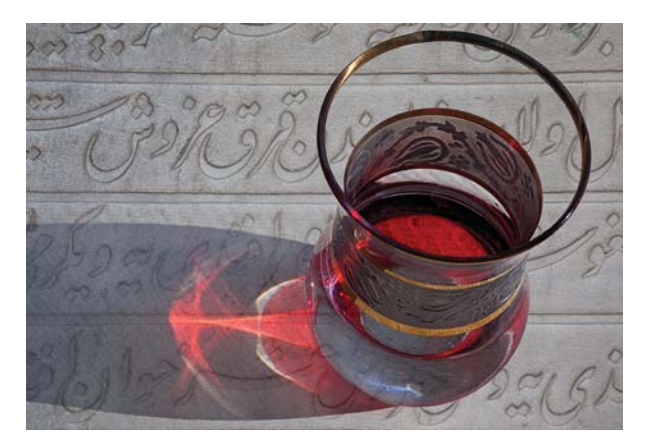

**РИС. 2.8.** Исходное изображение стакана с красным соком, освещаемого солнечным светом, вдохновило автора на составление этого изображения, *© Lisette Range*

ваших изображений. По этому поводу известный нью-йоркский фотограф Джей Мейсел замечает: "Я всегда ношу с собой фотокамеру, поскольку это намного упрощает фотографирование".

#### **Наблюдательность**

Уделите время не только собиранию и накапливанию исходных материалов, но и внимательному наблюдению за окружающим вас миром. То, что вы видите, нередко вдохновляет на новое изображение. Обратите, например, внимание на игру света, освещающего стакан с красным соком и создающего притягательные формы на столе (рис. 2.7). Эта фотография вдохновила ученицу Кэтрин, Лизетт Рэйндж, на составление изображения, приведенного на рис. 2.8. Умение наблюдать за природой

и постоянно меняющейся игрой света, а также изучение произведений других художников позволит вам усовершенствоваться в изобразительном искусстве.

#### **Поиск творческих идей и выработка основного замысла**

Для этого следует выключить телевизор, выйти из социальной сети типа Facebook, Twitter или Google+, закрыть окно веб-браузера и прислушаться к своему внутреннему голосу, нашептывающему, что данная идея несуразна и ребячлива или что у вас вообще нет никаких идей. А вам-то нужно лишь вообразить невообразимое. По этому поводу известный фотограф Дуэйн Майклз как-то заметил: "Доверьтесь тому, что слабый голос внутри вас нашептывает: "Интересно, а что, если...", а затем сделайте это самое". Кто говорит, что коровы не летают? Одно из правил поиска творческих идей не допускает никаких отрицаний: *нельзя*, *невозможно*, *не позволено*.

В процессе выработки замысла некоторые имеют привычку записывать свои мысли на бумаге. На первый взгляд словами очень трудно выразить чисто визуальный замысел, тем не менее запись мыслей или наблюдений переносит их из ума на бумагу, делая их осязаемыми. И по ходу записи можно добиться искомой ясности замысла. Не менее полезны дискуссии и обсуждения новых идей. Некоторые любят обсуждать идеи и предметы для вдохновения со своими коллегами, друзьями или единомышленниками. Обсуждение и поиск творческих идей относятся к хорошо известным приемам запуска цепной реакции, когда одна идея сразу же влечет за собой другую еще до того, как будет вполне осознана, а в итоге из зерна первоначальной идеи прорастает несколько замыслов и возможных путей решения поставленной задачи. Нужно лишь раскрепостить свой ум, отдавшись свободному мышлению, и, как ни странно, возникающие в уме идеи, образы и решения получат естественное развитие. При этом не стоит искать изъяны или оправдывать несостоятельность новой идеи. В процессе ее осмысления могут проясниться более совершенные замыслы и решения.

**• НА ПРОБУ** Просматривая свою коллекцию изображений, попытайтесь представить, каким образом фотографии или отдельные их элементы можно объединить в другие изображения. Ищите интересные сочетания и совмещения или необычные и сюрреалистические сцены. Такие размышления над изображениями помогут вам лучше представить возможные варианты составления изображений.

#### **Наброски и эскизы**

Возьмите карандаш и бумагу и набросайте эскиз . Создание эскизов и быстрых набросков — отличный способ представить на бумаге основной замысел изображения (рис. 2.9). Если вы работаете над длительным проектом, эскизы могут послужить источником для новых идей, продвигающих проект к желаемой цели. Помимо традиционных рисунков и набросков, сделанных карандашом на бумаге, фотографии, снятые камерой, встроенной в мобильный телефон, могут также служить в качестве визуальных заметок, предлагая быстрое решение творческой задачи (рис. 2.10). Кроме того, эскизы можно делать и в цифровом виде, пользуясь прикладными программами, специально предназначенными для этой цели на iPad и других планшетных компьютерах. Так, Шон пользуется своим мобильным телефоном iPhone и прикладными программами для обработки фотографий, в которых с помощью слоев, масок слоев и режимов наложения можно составлять изображения из нескольких исходных фотографий непосредственно на экране мобильного телефона (рис. 2.11). И хотя изображения, составленные на мобильном телефоне iPhone, обычно не используются в качестве эскизов для более крупных изображений, Шон составил из них несколько коллажей на своем мобильном телефоне, что послужило ему в качестве отправной точки для работы над более крупными изображениями с высоким разрешением, собранными в Photoshop.

Делая наброски и эскизы, подумайте о масштабе, положении, форме, освещении, текстурах и цвете (подробнее об этом — в главах 4 и 5). Если вы испытываете недостаток идей и вдохновения, обратитесь к своей папке для художественных заметок, альбому с изображениями или коллекциям, оперативно доступным на веб-сайте Painterest, чтобы

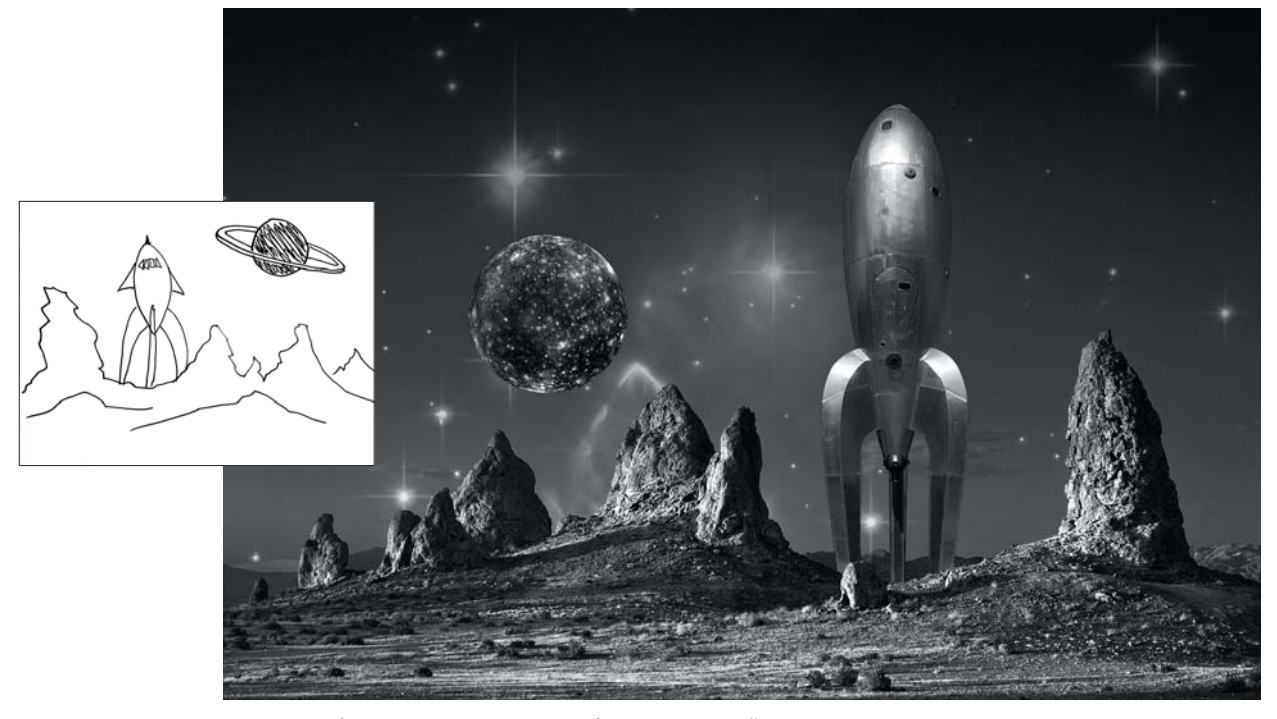

**РИС. 2.9.** Набросок космического корабля на пустынной планете послужил в конечном итоге основанием для составления черно-белого составного изображения, приведенного на этом рисунке. Подробнее о ракете на этом изображении можно узнать по адресу www.raygungothicrocket.com

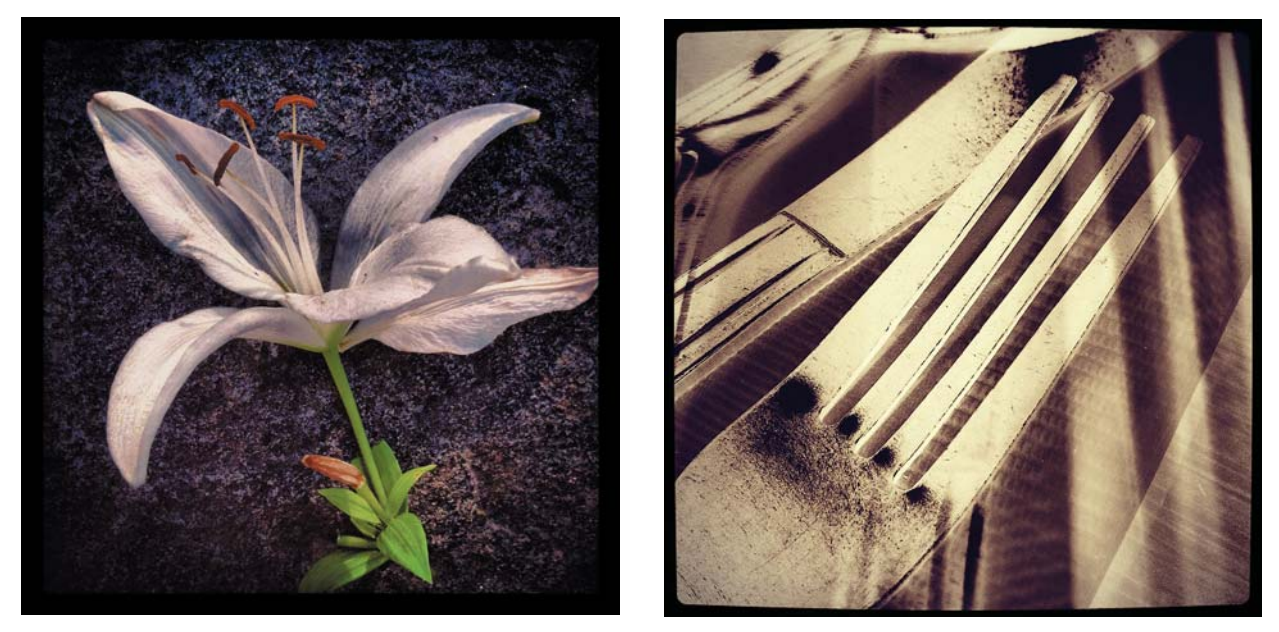

**РИС. 2.10.** Мы часто пользуемся своими мобильными телефонами iPhone в качестве альбома для зарисовок, чтобы быстро найти подходящее творческое решение, *© KE*

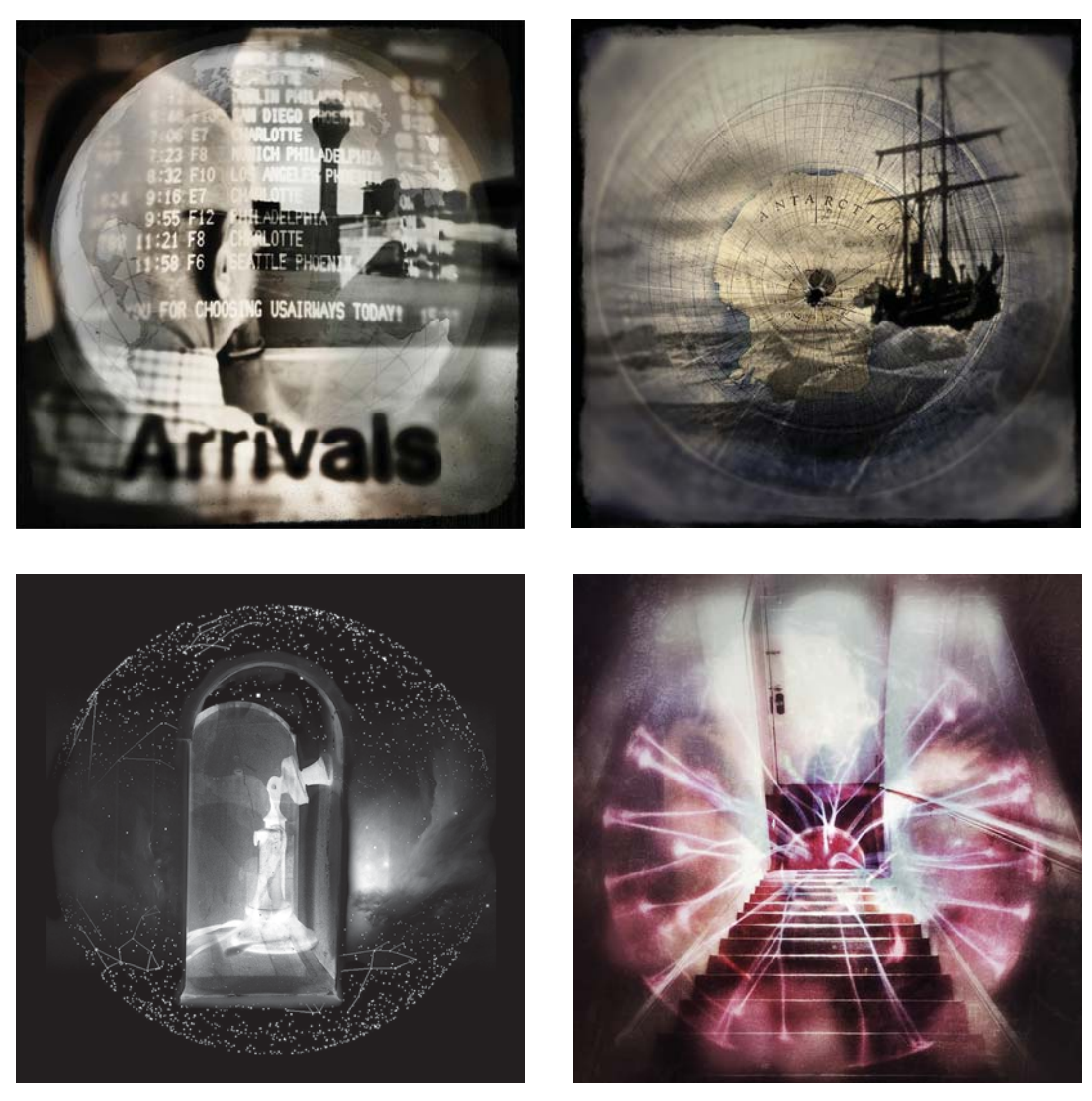

РИС. 2.11. Шон составил эти изображения полностью на своем мобильном телефоне iPhone, пользуясь различными прикладными программами для обработки фотографий. И хотя эти изображения были сделаны в разное время в течение нескольких месяцев, совершенно очевидно, что их объединяет общая тема дальних странствий!

просмотреть собранные там изображения и первоначальные замыслы. Нередко при взгляде на старые изображения вас могут посетить новые идеи.

 $\star$  ПРИМЕЧАНИЕ Мы ни в коем случае не ратуем за копирование чужих работ и идей, поскольку это прямое нарушение международных законов об авторском праве. Но в то же время вы вольны пользоваться ими в поисках вдохновения, в качестве затравки для новых идей и вспомогательных средств для выбора собственного творческого пути.

#### Индивидуальные и серийные проекты

Художники нередко создают свои произведения в рамках серии взаимосвязанных работ. Это вполне естественный режим работы для фотографов, поскольку фотокамера идеально подходит для представления отображаемого предмета или раскрытия сюжета в целом ряде изображений. Идеи удобнее исследовать, рассматривая связанные сцены и замыслы сквозь призму других фотографий, выявляя различные свойства отображаемого

предмета и находя дополнительные и более выразительные средства для его изображения.

Работа над серийными проектами дает немало преимуществ, особенно начинающим фотографам, которые все еще находятся в поисках своего стиля и манеры самовыражения. Серийные проекты закладывают прочное основание для размышлений о новых изображениях, а также предоставляют возможность определить направление и выбрать творческий путь, по которому следует идти. Работа над серийными проектами требует технической подготовки и вынуждает порой выходить за привычные рамки, чтобы нащупать новую почву для творчества (рис. 2.12).

Наличие долгосрочных серийных проектов, имеющих особое значение для вас, может также сыграть важную роль в росте вашего мастерства фотографирования. Это удобное место, к которому можно всегда вернуться, а также творческая база, которую вы хорошо освоили, постоянно занимаясь фотографией. Работу над долгосрочными серийными проектами можно сравнить с верным и давним другом. Даже если вы давно не виделись, то при встрече вы сразу же найдет с ним общий язык.

#### **Блиц-проект**

В отличие от долгосрочных серийных фотографических проектов, *блиц-проекты*, называемые Шоном так в силу их быстротечного и внезапного характера, нередко возникают совершенно неожиданно и выполняются в относительно короткие сроки. Блиц-проекты могут стать освежающей сменой темпа при переходе от серийных проектов, рассчитанных на долгосрочную перспективу. Они могут также служить в качестве промежуточных работ

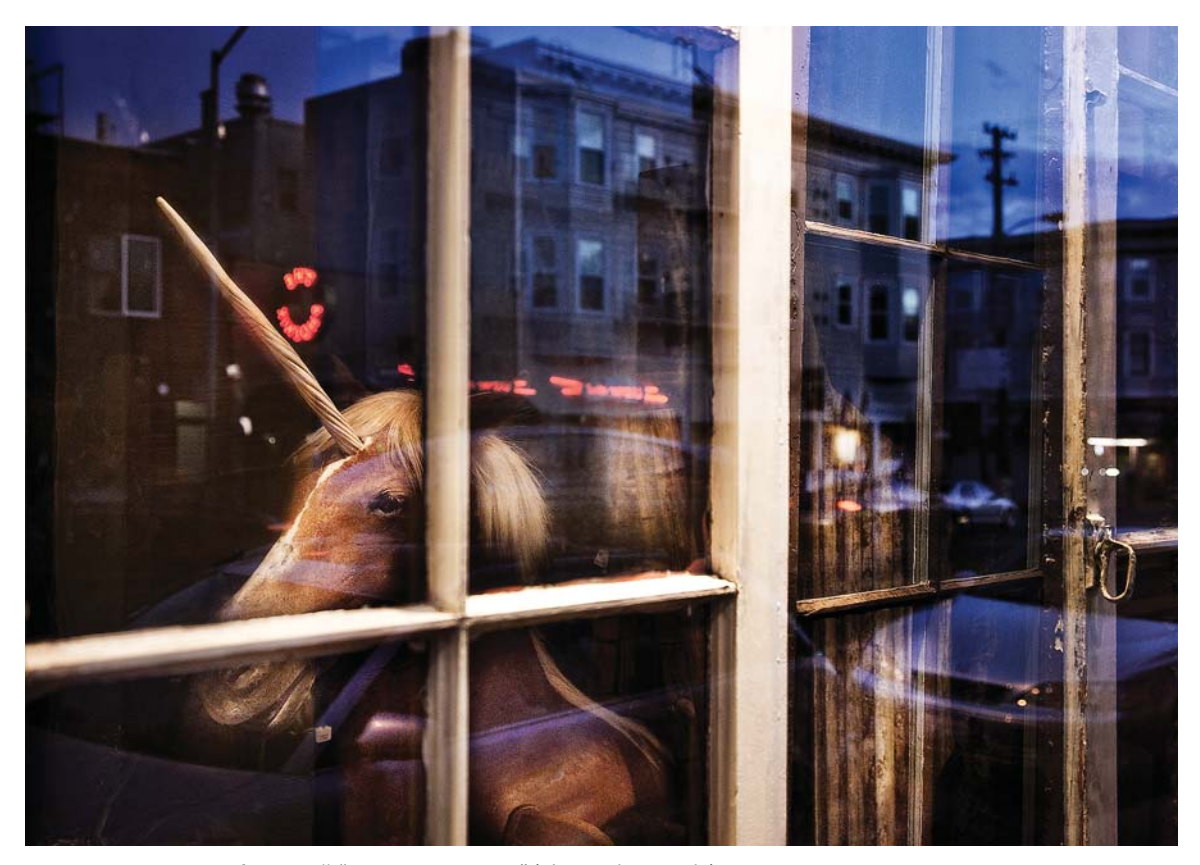

**РИС. 2.12.** В серии изображений "Внутри и снаружи" (The Inside Outside) одновременно показываются виды внутри и снаружи помещений, образуемые отражениями в окнах. В результате наложения двух полупрозрачных сцен можно получить реалистичный коллаж, даже не прибегая к Photoshop! *© SD*

в период между другими проектами и даже трамплином для перехода к основной работе.

Блиц-проекты предоставляют отличную возможность для исследования другого направления в работе над изображениями. Быстротечный характер блиц-проекта дает свободу для расширения творческих горизонтов, не тратя на это много времени (рис. 2.13). Одни блиц-проекты возникают совершенно произвольно, а другие — можно планировать заранее, принимая во внимание цель затратить совсем немного времени на такой проект. Кроме того, рамки темы блиц-проекта должны быть ограничены объемом работ, который нетрудно выполнить в короткий срок. И даже если блицпроект так и не войдет в альбом ваших избранных работ и не появится на вашем веб-сайте, он, тем не менее, может послужить ценным материалом для ваших творческих поисков, внеся дополнительные черты и визуальные текстуры в будущие фотоизображения. Ведь иногда опыт работы над изображениями оказывается ценнее в творческом плане, чем сами изображения.

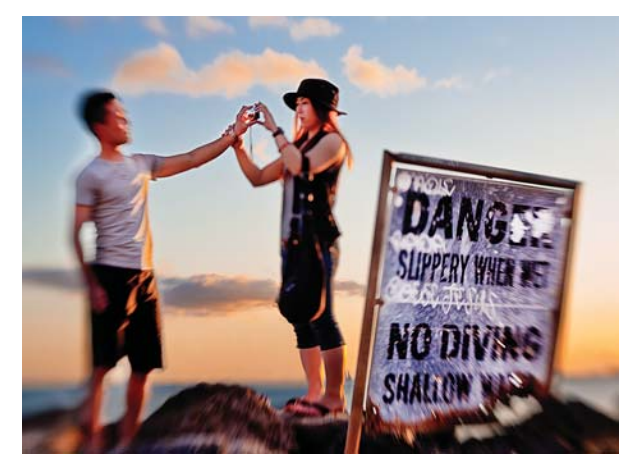

**РИС. 2.13.** На фотографии "Поверни голову, чтобы я могла видеть Алмазную Голову" (Move Your Head, So I Can See Diamond Head) молодая пара отдыхающих на Гавайях устанавливает расстояние до фотокамеры на вытянутых руках для съемки автопортрета. Эта фотография взята из блиц-проекта, выполненного объективом типа Lensbaby, сфокусированном на туристке и пляжном снаряжении на Вайкики-Бич в Гонолулу, *© SD*

#### **В поисках смысла**

Как фотографам, нам интересно знать, о чем наши фотоизображения. На одних фотографиях и в серийных проектах нетрудно отыскать известный смысл, тогда как в других он может оказаться не совсем ясным для фотографа. Несколько лет назад Шон начал работать над серийным проектом, даже не понимая до конца его назначение. Общим для нескольких первых его снимков было лишь сходство передачи цвета, но их объединяло еще кое-что не совсем понятное. Шон не мог выявить этот объединяющий их элемент, но просто знал, что они хорошо сочетаются вместе. Работа над этим серийным проектом шла очень медленно, поскольку планировать новые изображения было трудно, не понимая до конца смысл данного проекта. Всякий раз Шон находил сцену или мимолетный момент,

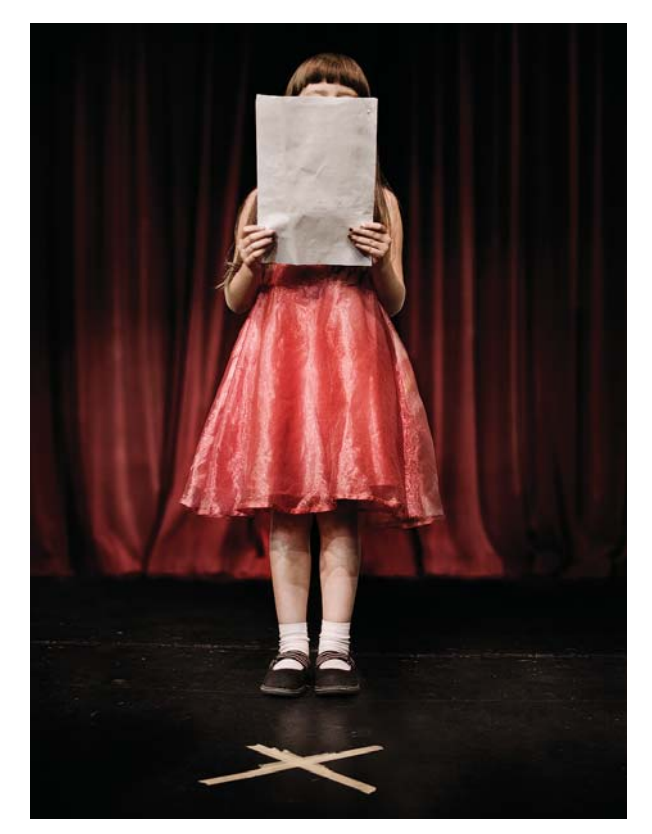

**РИС. 2.14.** Это фотоизображение под названием "Повествователь" (Narrator) открывало серию "Мера устремления". Оно буквально подготовило сцену и послужило повествовательным основанием для раскрываемого сюжета, *© SD*

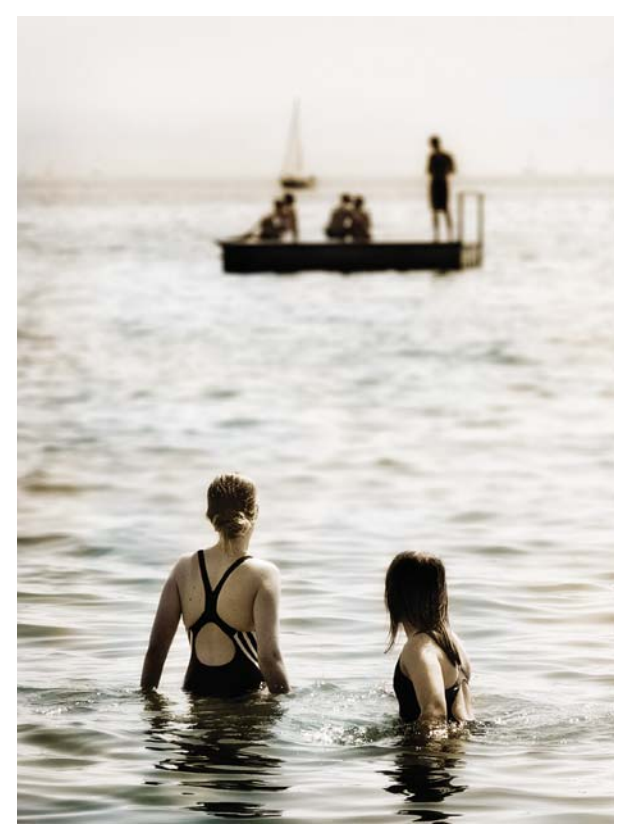

РИС. 2.15. Это фотоизображение под названием "Мера устремления" помогло его автору выяснить многие понятия и идеи, положенные в основу одноименного серийного проекта, © SD

просто зная, что это подойдет для его серийного проекта (рис. 2.14). Заглавие, основные понятия и идеи этого серийного проекта подсказали наконец название одного из фотоизображений: "Мера устремления" (A Measure of Longing; рис. 2.15). Лишь спустя больше года после начала работы над данным проектом пришло понимание его назначения: размышление над жизненным путем и некоторыми общими и универсальными вопросами, возникающими на этом пути. Всю серию изображений из этого проекта можно посмотреть по адресу www.seanduggan.com/longing.

Самый главный урок, который Шон извлек из этого долгосрочного проекта, состоял в следующем: можно свободно работать над серией изображений, зная только, что они должны стать единой серией и как-то быть связаны вместе, но не имея

даже представления об их истинном назначении. Ведь полное понимание смысла проекта должно непременно прийти со временем. Нужно только продолжать работать над ним, исследуя его особенности, и в один прекрасный день все станет на свои места — смысл проекта наконец-то прояснится.

#### Проверка замысла

Одни фотографии получаются совершенно произвольно, другие — планируются, вырастая из зерна идеи, возникшей в уме. Замыслы изображений, в особенности составных, выглядят в уме замечательно, но все мы по своему опыту хорошо знаем, что их воплощение в действительности выглядит далеко не столь блестяще. Поэтому мы научились делать пробные варианты составных изображений для проверки их замысла, что нередко помогает нам окончательно выработать замысел, спланировать изображение, пересмотреть его общую идею, а иногда и вообще отказаться от дальнейшей работы над проектом. В какой-то степени это расширенный вариант метода набросков и эскизов, только вместо эскиза в Photoshop создается черновой вариант первоначального замысла.

Делая пробный, черновой вариант для проверки замысла, вы опробуете на практике, насколько жизнеспособен этот замысел. На стадии проверки замысла вы также выявляете недостающие элементы, узна*е*те, как нужно сфотографировать отдельные составляющие изображения, выясняете, какие модели отобрать для съемки, и решаете, следует ли вернуться назад для пересмотра первоначального замысла. Как показывает наш опыт, пропустить стадию проверки замысла сложного составного изображения - это все равно что ехать в чужую страну без карты, путеводителя и местной валюты. Поэтому уделите время созданию пробных изображений с низким разрешением для проверки их первоначального замысла, чтобы с большей уверенностью подойти к работе над окончательным вариантом изображения. Ведь в этом случае вы будете точно знать, в каком направлении двигаться дальше. Иными словами, вы будете знать, как сфотографировать объект съемки, достаточно ли разрешения у готового изображения, которое предполагается использовать в составном, и сколько

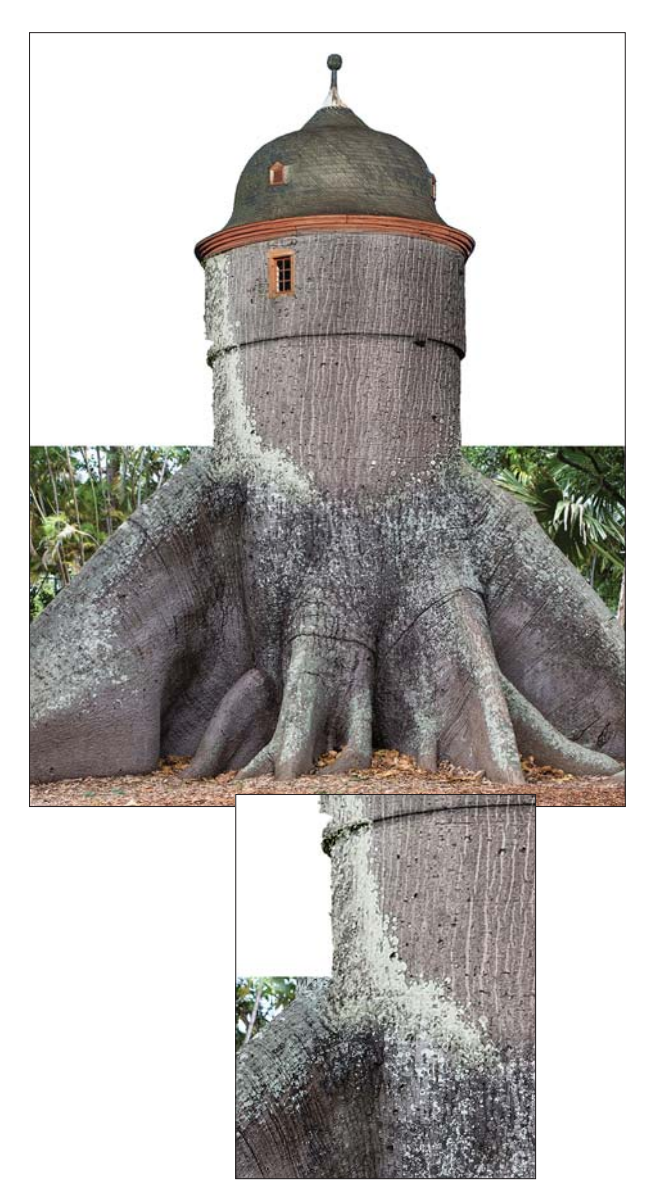

**РИС. 2.16.** Составленный на скорую руку коллаж позволяет выяснить, насколько удачным оказался первоначальный замысел составного изображения и стоит ли продолжать работу над ним, а также выявить потенциальные недостатки в подбираемых исходных изображениях

времени и труда потребуется на создание сложной маски. Первоначальный коллаж можно составить на скорую руку, не особенно заботясь о краях выделенных участков или качестве подстановочных фотоизображений, которые, скорее всего, придется переснять. Но если, несмотря на все эти недостатки, такой коллаж помогает доработать первоначальный замысел, то время на него затрачено не зря. Пример

такого коллажа, приведенный на рис. 2.16, утвердил Шона в мысли, что его первоначальный замысел соединить башню с основанием дерева оказался вполне жизнеспособным, но в то же время он выявил, что фотография ствола дерева, предназначавшаяся для верхней части составного изображения, обладала недостаточно высоким разрешением, чтобы согласовать ее с более резкой и качественной фотографией основания дерева.

#### **Планирование и фотографирование**

Как только будет выработан и проверен на жизнеспособность общий замысел, можно приступать к следующей стадии: превращению черновых вариантов общего замысла в окончательный вариант составного изображения с высоким разрешением. Для одних проектов можно использовать уже готовые изображения из фотоархива, а для других придется запланировать съемку, сбор или сканирование отдельных элементов составного изображения. Подробнее планирование и прочие вопросы съемки фотографий для составления изображений рассматриваются в главах 3–5. И в этом случае имеет смысл носить с собой фотокамеру, чтобы иметь возможность снять интересный кадр в любой момент. Зачем, например, приобретать коллекцию фотографий облаков, если подобные снимки можно сделать самостоятельно и не делать отчисления владельцам авторских прав? Поэтому регулярно фотографируйте интересные текстуры, тени, отражения, здания и пейзажи. С помощью фотокамеры можно получить файлы изображений с высоким разрешением, чтобы использовать их для составления изображений в крупном формате.

Если вы сфотографировали человека (особенно профессиональную фотомодель), то обязательно получите разрешение на использование его изображений в коммерческих целях. Даже если вы не планируете этого, получить разрешение все же стоит на тот случай, если через некоторое время вы захотите опубликовать это изображение. Подробнее о формах сотрудничества фотографирующих и фотографируемых можно узнать в местной ассоциации профессиональных фотографов или же в той их организации, к которой вы, возможно, принадлежите.

#### **О ХУДОЖНИКЕ ОТ ПЕРВОГО ЛИЦА. Фран Форман о творческом вдохновении**

В этом разделе Фран Форман — художница, наставница и преподавательница — откровенно делится источниками своего вдохновения, особенностями творческого процесса и способами выхода из творческого застоя.

"Еще до того, как я начала пользоваться компьютером в конце 1980-х годов, я составляла коллажи из старых семейных фотографий, рисунков и журнальных иллюстраций. Для этой цели я пользовалась клеем, ножницами и резиновыми штампами, часто делая таким образом мелкие подарки своим детям. Когда в конце 1980-х годов умерла моя мать, эти коллажи стали своего рода нитью, связывавшей меня с ней и помогавшей моим юным дочерям не забывать о своей бабушке. Я унаследовала от своей матери все фотоальбомы, которые ей, в свою очередь, достались от ее матери, и таким образом получила в свое распоряжение целое сокровище: зафиксированные на фотографиях моменты из истории конца XIX века. Именно эти пожелтевшие и выцветшие фотографии и послужили мне первоначальным источником вдохновения. В 1992 году я воспользовалась случаем пройти курс по мультимедийным средствам в Гарвардском университете и открыла там для себя Photoshop (версию, в которой еще отсутствовали слои). С этого, собственно говоря, все и началось.

Исчерпав весь запас семейных фотографий, я обратилась на поиски в лавки старьевщиков и Интернет,

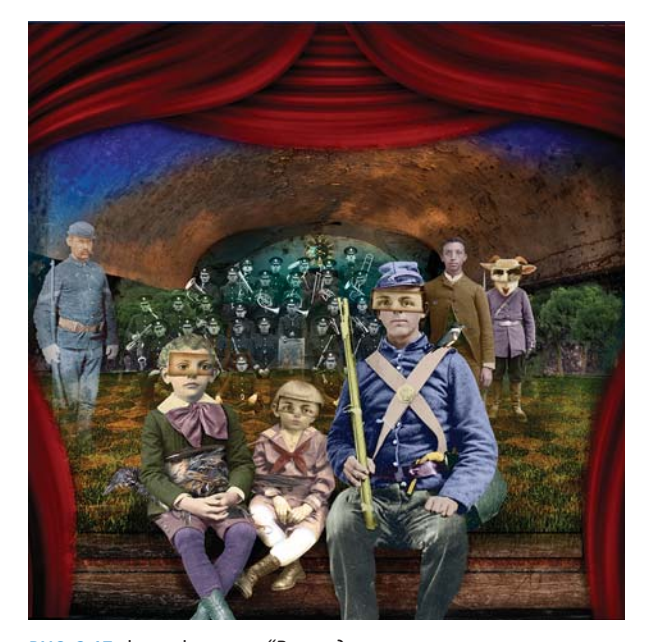

*оркестра"* (Waiting for a Marching Band), *© Fran Forman*

досаждала своим друзьям просьбами порыться на чердаках их домов, чтобы найти что-нибудь старинное. В конечном итоге я накопила огромное количество фотографий неизвестных родственников и почувствовала потребность обращаться с этими реликвиями уважительно. С этой целью я отсканировала их и затем создала на их основе свои визуальные повествования (рис. 2.17). Я позаимствовала у своей дочери мебель из ее кукольного домика, старые куклы и прочие обломки детских безделушек, сфотографировала и отсканировала все эти объекты, а также насекомых и птиц, найденных мною мертвыми рядом с нашим домом (рис. 2.18). Семейные фотографии из путешествий в Италию, Францию и залив Кейп-Код послужили мне массовым исходным материалом для составления и компоновки новых изображений".

"К числу фотографов, художников и скульпторов, в работах которых я черпала вдохновение, относятся Дайана Фенстер, Дуэйн Майклз, Джерри Уэльсманн и Ральф Юджин Митьярд. Одними из первых меня вдохновили работы фотографа Дуэйна Майклза. Меня привлек их сюрреализм, ощущение непрямолинейности и поэзии. Впервые я увидела работы Дайаны Фенстер, опубликованные в 1980-е годы в журнале MacWorld. А когда я познакомилась с ней несколько лет назад, то сказал ей, что она была первопроходцем и моим кумиром. Ведь она одной из первых начала пользоваться программным обеспечением для составления роскошных изображений, объединяя в них изображения из разных исторических эпох. И разумеется, на меня первоначально оказали влияние фотоработы Джерри Уэльсманна и Ральфа Юджина Митьярда. Мне также нравится творчество Джозефа Корнелла, ассембляжи и комбинации которого по-прежнему завораживают меня. Меня вдохновляют работы многих других художников: цвета, текстуры и симметрия Марка Ротко, комбинации Раушенберга, сверхъестественный сюрреализм современных художников Алекса Гросса и Ильи Зомба и целого ряда других мастеров, репродукции работ которых я нахожу в Интернете и уделяю немало времени их изучению, впитывая бесценный опыт. И конечно, очень многим я обязана фотографам XIX века, особенно странствовавшим и организовывавшим мелкие фотостудии в захолустных городках и запечатлевшим неизвестных мне людей на снимках, которыми я пользуются в своих работах. Мне нравятся царапины и текстуры старых фотографий, случайно обнаруженные артефакты на старых металлических **РИС. 2.17.** Фран Форман. *"В ожидании марширующего* 

изделиях, раскрашенные задники — все это побуждает меня к созданию визуальных повествований с личностью в центре внимания и острым осознанием всего преходящего (рис. 2.19)".

"Меня часто спрашивают, насколько я привязана к изображениям. Я привязана к ним постоянно! На своем жестком диске я храню немало отвергнутых раньше изображений. Но поскольку на создание изображения уходит немало времени (дней, а то и недель), я иногда роюсь среди прежних изображений, извлекаю из них отдельные части и фрагменты, чтобы повторно использовать их, а возможно, попытаться их оживить. Как сказал однажды мой бывший

учитель, Эрик Мартин: "Цифровые чернила никогда не высыхают". Когда вы чувствуете, что творческие соки перестали течь в ваших жилах, а ваше воображение иссякло, все равно продолжайте работать. В этом весь секрет! Такие вынужденные простои (а их бывает немало) я использую для организации своих папок с файлами изображений, вырезания силуэтов, выполнения скучной, но обязательной для меня работы, как бы она мне ни претила. Но сама работа с изображениями, какой бы неинтересной она ни была, в конечном итоге побуждает меня творить, что я и начинаю делать снова (рис. 2.20)".

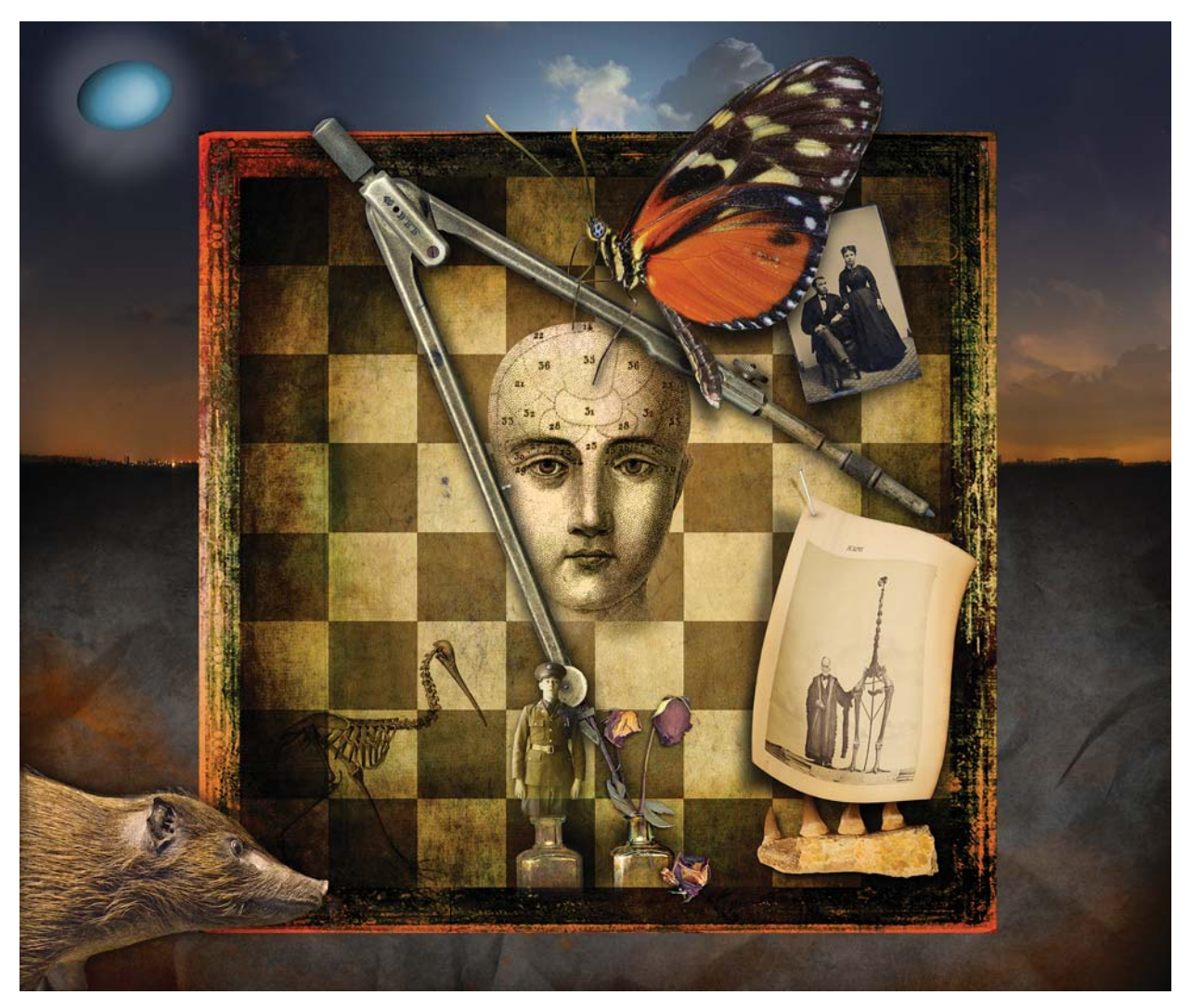

**РИС. 2.18.** Фран Форман. *"Кунсткамера*" (Cabinet of Curiosity), *© Fran Forman*

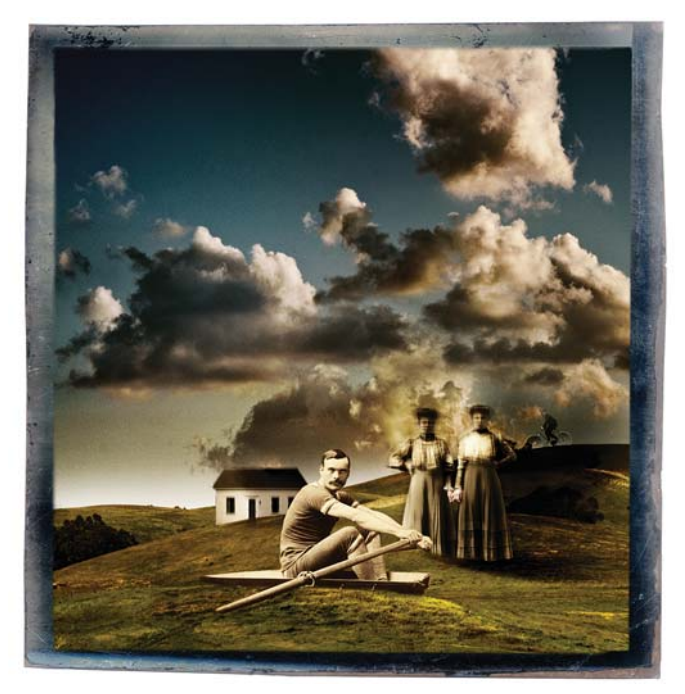

**РИС. 2.19.** Фран Форман. *"Гребец*" (Rower), *© Fran Forman*

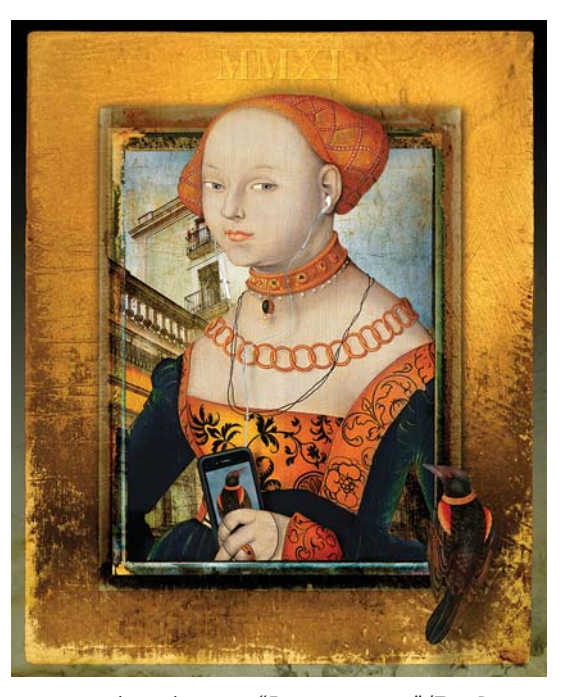

**РИС. 2.20.** Фран Форман. *"Два портрета*" (Two Portraits), *© Fran Forman* (www.franforman.com)

**СОВЕТ** Ради удобства съемки на ходу для мобильных устройств разработаны специальные прикладные программы, позволяющие подписывать формы разрешения на публикацию фотографий непосредственно на мобильном устройстве и отправлять их копии по электронной почте сфотографированным людям. Это очень удобно в тех случаях, когда под рукой нет печатной формы разрешения на публикацию фотографий.

**ВНИМАНИЕ** Изображения из журналов, книг или каталогов нельзя сканировать без специального разрешения, поскольку они чаще всего охраняются авторским правом. Если вы сами не являетесь автором изображения или же ему меньше 75 лет, то использовать его в коммерческих целях нельзя. Используйте только те изображения, рисунки или фотографии, которые вы получили самостоятельно, те, что не защищены авторским правом, или те, на которые у вас имеется специальная лицензия или разрешение.

#### **Оцифровка, организация и резервное копирование**

Если вы пользуетесь в своих коллажах изображениями на фотопленке из своего фотоархива или на бумаге (например, старыми почтовыми открытками и семейными фотографиями), эти исходные материалы следует оцифровать на первой стадии выработки замысла составного изображения. Сканирование изображений с нужными размерами и разрешением для формата окончательно составляемого изображения — самый лучший способ преобразовать плоский аналоговый оригинал в цифровую форму. Но если у вас нет сканера, скопировать изображения можно, сфотографировав их качественной цифровой фотокамерой. Что же касается оригиналов на фотопленке, то наилучшего качества можно добиться, сканируя их с негатива или слайда. Но для этого требуется сканер, специально предназначенный для сканирования негативов и слайдов.

Определившись с теми изображениями, которые предполагается использовать в проекте

составления изображений, их целесообразно организовать таким образом, чтобы легко находить и просматривать в ходе работы над проектом. Так, если вы пользуетесь программой Adobe Bridge или Lightroom, создайте коллекцию изображений для каждого проекта. Ведь коллекция позволяет просматривать различные изображения в одном месте, даже если их оригиналы хранятся в совершенно разных папках. Кроме того, изображения для отдельного проекта можно пометить ключевыми словами (например, именем клиента, названием проекта или порядковым номером задания) или же по содержимому, чтобы их можно было легко и быстро найти.

У вас, вероятнее всего, накопится немало фотографий на разные темы, к которым вам придется еще не раз возвращаться. Поэтому рассмотрите возможность создания коллекции избранных изображений на тему, к которой вы часто обращаетесь. В качестве примера на рис. 2.21 приведена небольшая подборка из коллекции изображений дверей, которые Шон хранит в своем фотоархиве.

Для некоторых видов работ, возможно, имеет смысл создать отдельную папку на каждый проект составления изображений. В этой папке можно дополнительно создать подпапки для хранения файлов исходных изображений или их копий,

промежуточных результатов и окончательных вариантов (рис. 2.22). Так, в папке с оригиналами должны храниться отсканированные, архивные и зафиксированные цифровой фотокамерой изображения. Открытый и видоизмененный так или иначе файл изображения следует сохранить как новую рабочую версию в папке с промежуточными результатами. Там же должны храниться и все файлы многослойных изображений, относящихся в данному проекту, а в папке окончательных вариантов — готовые сведенные варианты составляемого изображения. Создав простую иерархию папок, вы можете быстро найти нужные вам изображения и файлы. После сканирования или подборки изображений для конкретного проекта вы должны также выполнить их резервное копирование на внешние накопители на жестких дисках, перенести их на DVD или выгрузить на сайт архивной веб-службы. Этим вы избавите себя от необходимости начинать все с самого начала в случае выхода из строя жесткого диска на вашем компьютере. Во время работы над очередным проектом старайтесь регулярно выполнять резервное копирование файлов этого проекта на внешний накопитель на жестких дисках. А по завершении проекта перенесите его файлы на DVD или скопируйте их на два других жестких диска: один — для архива вашей студии, а другой — для хранения в безопасном месте вне студии.

| Collections                             |                 |
|-----------------------------------------|-----------------|
| Presentations<br>ਵ                      | 60              |
| <b>Artifacts of an Uncertain Origin</b> | $22^{1}$        |
| <b>Compositing Elements</b>             |                 |
| <b>Cool Architecture</b>                | 2               |
| <b>Desert Landscapes</b>                | 5               |
| Doors +                                 | 34              |
| Oceans, Lakes and Rivers                | <b>Age</b>      |
| <b>Roads and Paths</b>                  | 10 <sub>1</sub> |
| <b>Skies</b>                            | 93              |
| Trees                                   | $\overline{2}$  |
| <b>Urban Landscapes</b>                 | 64              |
| Windows                                 | R               |

**РИС. 2.21.** Коллекции в Lightroom — отличный способ организовать изображения по темам, чтобы быстро и легко находить их по мере надобности, *© SD*

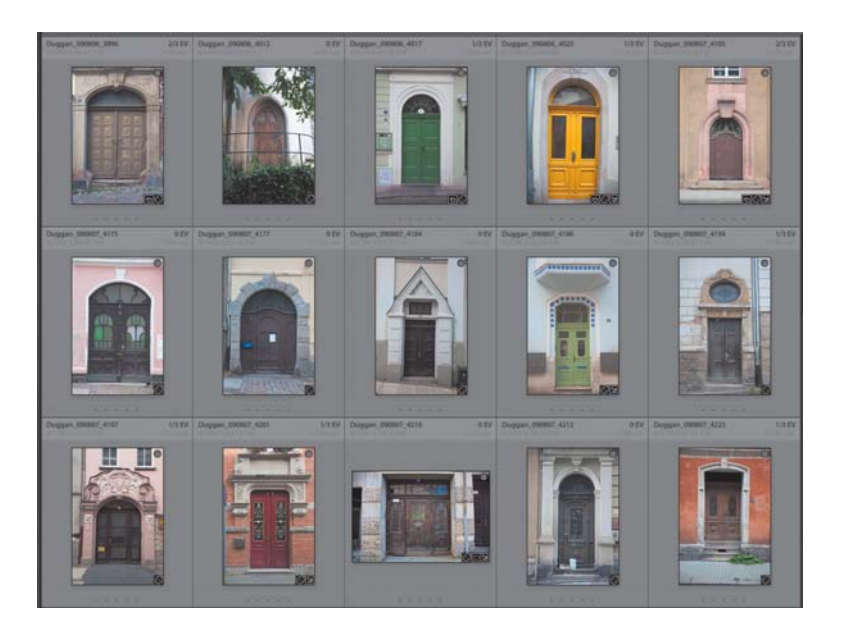

# **ПОДГОТОВКА ФАЙЛОВ ИСХОДНЫХ ИЗОБРАЖЕНИЙ**

Как только все файлы исходных изображений окажутся в одном месте, у вас может возникнуть искушение сразу же приступить к составлению из них нового изображения. Ведь это самая интересная стадия всего творческого процесса, когда ваш

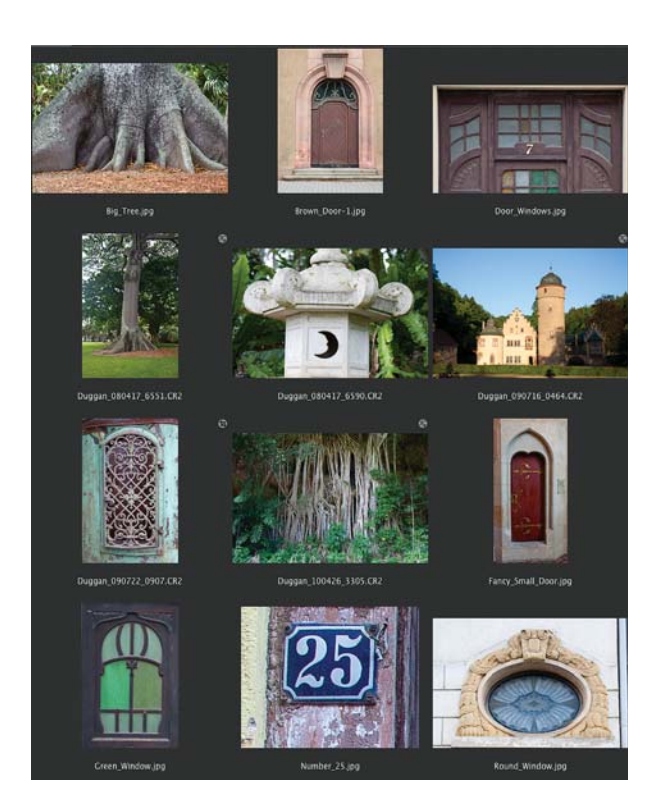

**РИС. 2.22.** Содержимое папки с исходными изображениями и промежуточными результатами проекта составления изображения древесного дома, *© SD*

замысел воплощается в Photoshop из самых разных элементов коллажа в совершенно новое изображение. Но прежде чем приступать к этой действительно самой интересной стадии, рекомендуется предварительно подготовить файлы исходных изображений, чтобы подвести каждое из них в идеальной форме непосредственно к составлению.

## **Очистка от дефектов и цветовая коррекция**

Подготавливая файлы изображений, удалите пятна пыли, любые изъяны и прочие нежелательные артефакты. Такие дефекты появляются на изображениях от пылинок на датчике изображения или предметном стекле сканера, царапин на негативах и слайдах, повреждениях на отпечатках и документах. Пятна пыли лучше всего удалять из необработанных изображений при обработке их файлов в подключаемом к Photoshop модуле Adobe Camera Raw или программе Lightroom. Открыв в Photoshop файл обработанного таким образом изображения, устраните оставшиеся в нем пятна пыли, царапины и прочие дефекты инструментами Clone Stamp (Клонирующий штамп) или Healing Brush (Реставрирующая кисть). Для большего удобства ретуширования дефектов в Photoshop создайте новый пустой слой и выберите вариант Current & Below (Текущий и нижележащий слои) из раскрывающегося списка Sample (Выборка) на панели Options (Дополнительные параметры) инструмента Clone Stamp или Healing Brush. Благодаря этому результаты ретуширования будут сохранены в отдельном слое, а следовательно, внесенные вами изменения будут носить неразрушающий характер.

Исходные изображения следует также подвергнуть глобальной тоновой и цветовой коррекции. Это делается для того, чтобы добиться наилучшего качества изображений перед их составлением в коллаж. Что касается необработанных изображений, то их глобальную тоновую и цветовую коррекцию лучше всего выполнять в Adobe Camera Raw или Lightroom. А для тоновой и цветовой коррекции в Photoshop служат слои коррекции. И в этом случае вносимые коррективы носят неразрушающий характер и не являются необратимыми, а следовательно, могут быть отменены в любой удобный

момент. Назначение цветовой коррекции на данной стадии — подготовить отдельные изображения к дальнейшей обработке. Только не пытайтесь откорректировать цвета исходных изображений, чтобы согласовать их. Ведь дополнительную цветовую коррекцию можно будет сделать после размещения исходных изображений в отдельных слоях главного файла составного изображения. Один из явных признаков, выдающих неудачно составленное изображение, — разное тоновое качество (яркость и контрастность) и несовпадение цветов отдельных его элементов. Поэтому время, затраченное на предварительную коррекцию исходных изображений на подготовительной стадии, с лихвой окупится на последующих стадиях проекта. А время, затраченное на очистку исходных изображений от дефектов, даст возможность ознакомиться поближе с ними и спланировать порядок их выделения и маскирования, без чего составленное изображение будет выглядеть неубедительно.

#### **Выделение и маскирование**

После очистки от дефектов, тоновой и цветовой коррекции исходных изображений можно приступить к выделению и маскированию . Выделять ли отдельные участки в рабочем варианте исходного изображения или делать это в отдельном слое, предварительно разместив в нем исходное изображение, — решать вам. Кэтрин обычно изолирует отдельные элементы составляемого изображения, прежде чем объединять их. Процесс выделения мелких деталей или рисование точного контура дает ей возможность ознакомиться с изображением поближе. Шон предпочитает сначала выделять объект свободно и приблизительно, а затем выполнять окончательное маскирование в главном файле составного изображения. Для отдельных частей изображения, которые могут быть повторно использованы в других проектах, Шон создает точный контур или альфа-канал и затем сохраняет его в файле, что дает ему возможность быстро выбрать нужный объект, когда он понадобится в следующий раз. А Джеймс является фанатичным приверженцем инструмента Pen (Перо), скрупулезно рисуя им точные контуры, чтобы изолировать отдельные элементы перед их составлением.

Если вы затратили больше пяти минут на выделение или заранее знаете, что вам придется еще раз оценить выделенное в дальнейшем, рекомендуется сохранить выделенное в виде альфа-канала, чтобы впоследствии легко получить доступ к нему. Так, если у вас имеется активный выделенный участок изображения, выберите команду меню Select⇔Save Selection (Выделение $\Leftrightarrow$ Сохранить выделенную область), чтобы сохранить этот участок в виде альфа-канала в отдельном файле, исключив тем самым необходимость выделять его еще раз. Более подробно о выделении и альфа-каналах речь пойдет в главах 6, 7 и 10.

#### **Составление и уточнение изображений**

А теперь начинается самое интересное! Как поясняется в главе 13, изображения можно составлять самыми разными способами. В ходе работы над проектом мы никогда не сводим слои в главном файле составного изображения, как показано на рис. 2.23. И делаем мы это главным образом потому, что стремимся сохранить этот файл в удобном для работы состоянии, чтобы легко откорректировать и довести до нужной кондиции различные части составного изображения. Кроме того, мы никогда не знаем заранее, найдется ли в отдельном слое или маске слоя хотя бы немного полезной информации, которая может нам пригодиться где-нибудь еще.

По завершении основной стадии составления изображения наступает стадия его уточнения. Но перед этим мы обычно делаем небольшой перерыв, если, конечно, он требуется, чтобы взглянуть на изображение под другим углом зрения и узнать о нем чужое мнение. Перерыв на несколько часов или возвращение к работе над изображением на следующий день позволит вам оценить свое творение свежим глазом. Не менее важно узнать чужое мнение об изображении, особенно если вы не совсем уверены в нем. Показывая свое изображение другим, спрашивайте их, что им нравится, а самое главное, что им *не* нравится в нем. В этой связи очень важно найти кого-нибудь с наметанным глазом и охотно готовым высказать свое суждение по поводу вашего изображения, не щадя ваши чувства. В конце концов, это всего лишь изображение, а не предложение руки и сердца!

И наконец, напечатайте изображение, чтобы лучше рассмотреть его. На наш взгляд, оценка изображения на отпечатке, а не на экране компьютерного монитора является очень важной стадией для критического анализа изображения. Ведь иногда настолько привыкаешь к виду изображения на экране, что очень трудно оценить сцену в целом, и так же легко можно упустить явные ошибки. А получение отпечатка позволяет рассмотреть изображение на совершенном другом носителе, сжиться с ним в течение нескольких дней и в конце концов выяснить его достоинства и недостатки.

Если же вам удобно сделать несколько рабочих отпечатков, вывесите их на стене или доске объявлений и рассматривайте в своей рабочей обстановке в течение нескольких дней. Изучая напечатанные изображения, вы сможете выяснить, какие изменения потребуется в них внести. Сделайте все необходимые заметки прямо на отпечатках, чтобы более эффективно внести коррективы и уточнить детали, когда сядете снова за свой компьютер. Такой способ уточнения отлично подходит не только для составления изображений, но и для фотографических проектов (рис. 2.24).

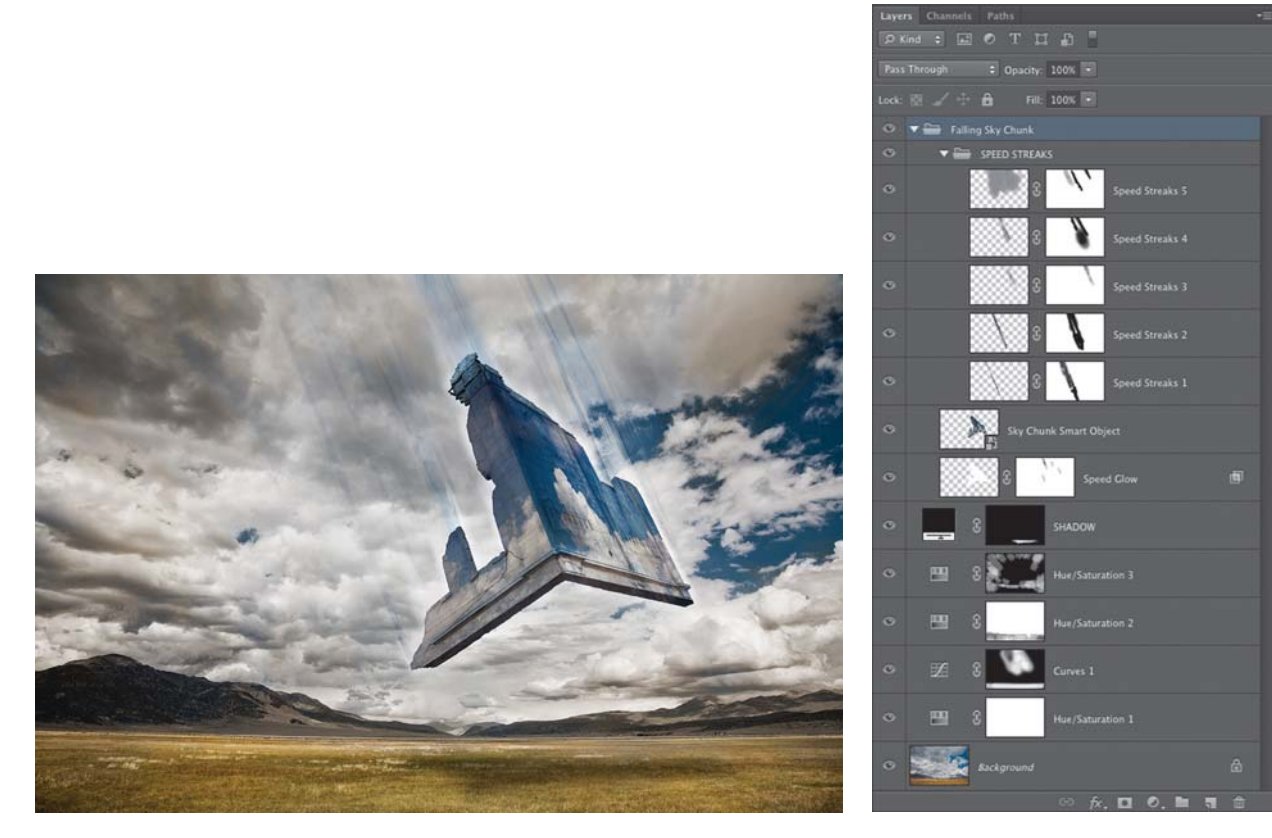

РИС. 2.23. Изображение "Небо падает" (The Sky Is Falling) и его слои на панели Layers в Photoshop. Шон составил это изображение из трех исходных. Часть падающего неба представляет собой отдельно составленное изображение, объединенное затем вместе с изображением пейзажа, © SD

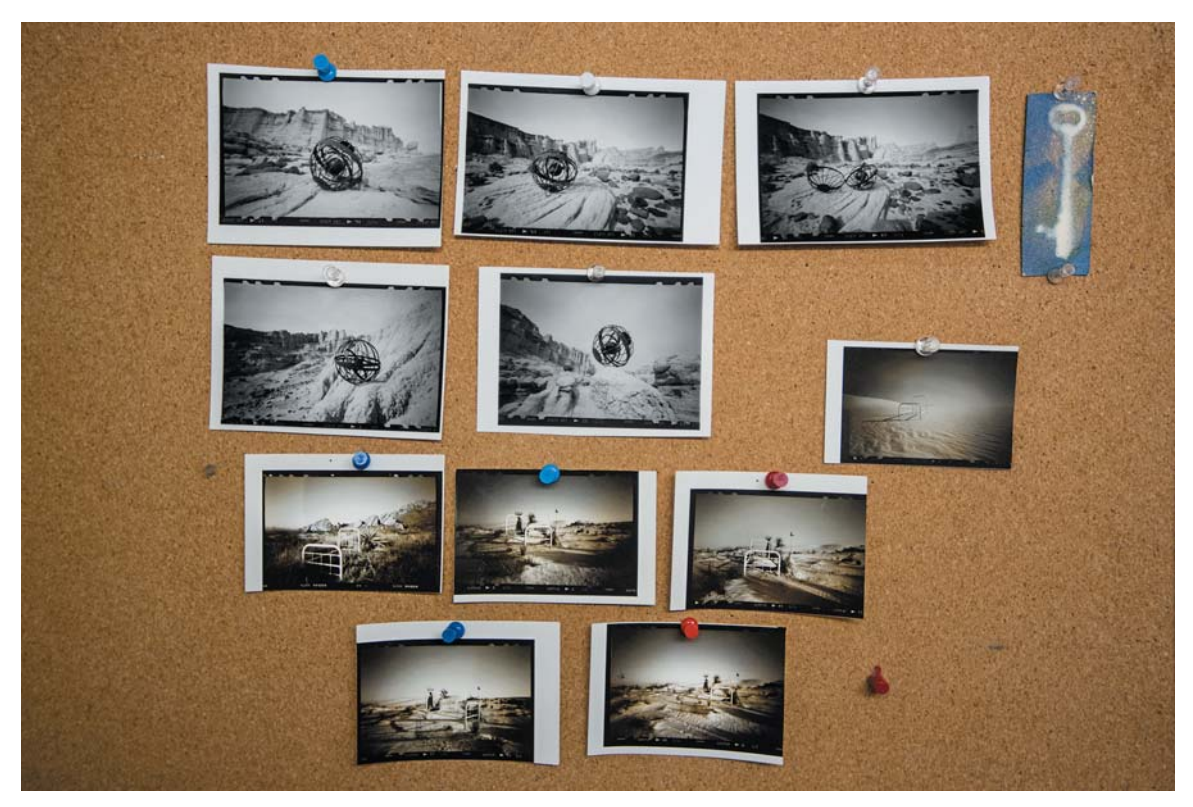

**РИС. 2.24.** Рабочие отпечатки, вывешенные на стене или доске объявлений, помогают выяснить, что потребуется изменить или улучшить на стадии уточнения, *© SD*

# **РЕЗЮМЕ**

Представление о различных стадиях творческого процесса и выяснение условий, помогающих в наибольшей степени раскрыть свой творческий потенциал, являются важными вехами на пути к составлению изображений. Близкое знакомство с отдельными этапами этого пути помогает

найти наилучший способ генерирования идей и их воплощения в осязаемой форме. А далее нужно рассмотреть многие факторы, вступающие в действие, когда начинается планирование съемки для получения изображений, которые пока еще существуют только в воображении.